### UNIVERSIDAD NACIONAL AUTÓNOMA DE MÉXICO

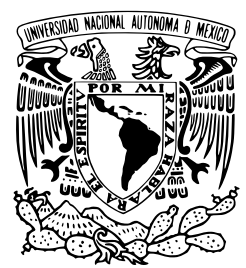

### FACULTAD DE CIENCIAS

### CÁLCULO DE LA ABERRACIÓN ESFÉRICA EN SISTEMAS ROTACIONALES SIMÉTRICOS

## **TÉSIS**

QUE PARA OBTENER EL TÍTULO DE:

## FÍSICO

P R E S E N T A:

### SERGIO ANAYA VERA

### TUTORA:

### MARTHA ROSETE AGUILAR

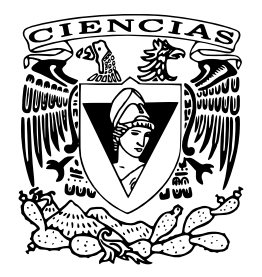

Ciudad Universitaria Diciembre 2009

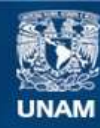

Universidad Nacional Autónoma de México

**UNAM – Dirección General de Bibliotecas Tesis Digitales Restricciones de uso**

#### **DERECHOS RESERVADOS © PROHIBIDA SU REPRODUCCIÓN TOTAL O PARCIAL**

Todo el material contenido en esta tesis esta protegido por la Ley Federal del Derecho de Autor (LFDA) de los Estados Unidos Mexicanos (México).

**Biblioteca Central** 

Dirección General de Bibliotecas de la UNAM

El uso de imágenes, fragmentos de videos, y demás material que sea objeto de protección de los derechos de autor, será exclusivamente para fines educativos e informativos y deberá citar la fuente donde la obtuvo mencionando el autor o autores. Cualquier uso distinto como el lucro, reproducción, edición o modificación, será perseguido y sancionado por el respectivo titular de los Derechos de Autor.

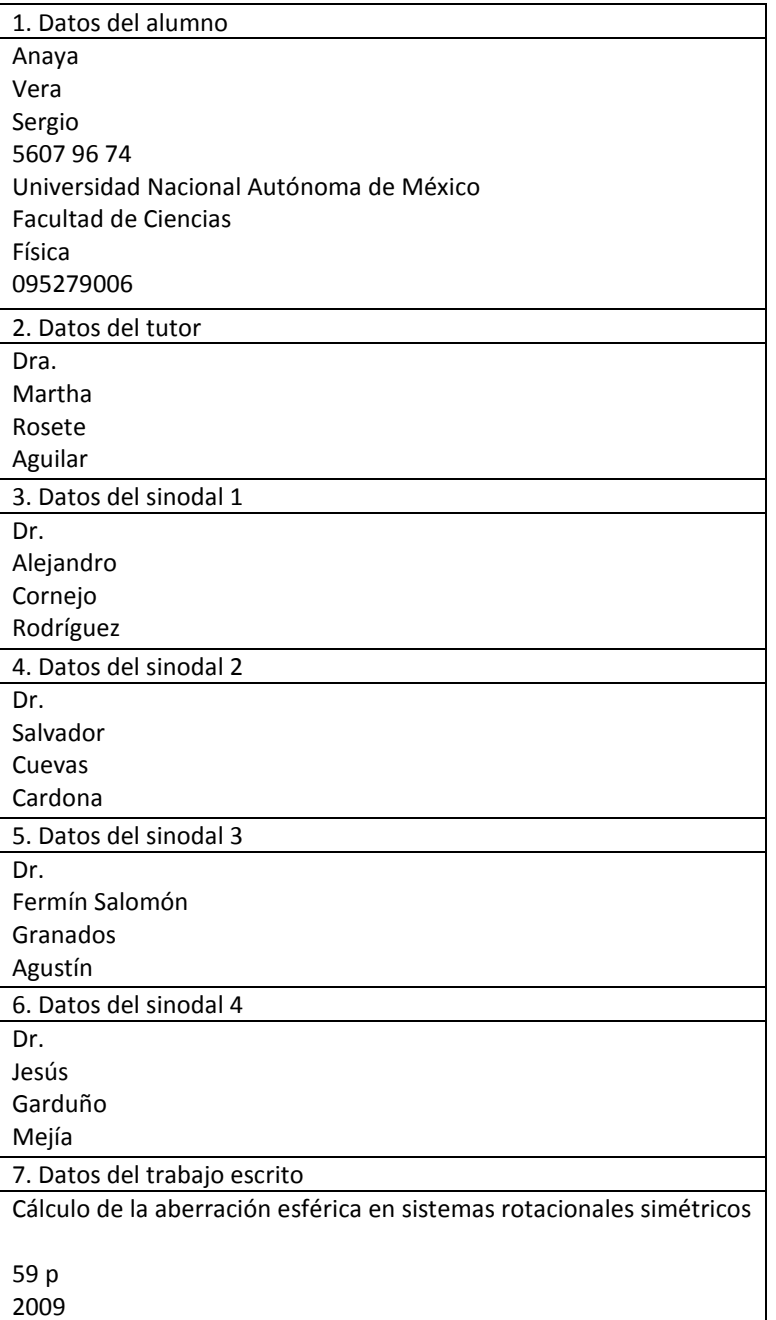

### Jurado:

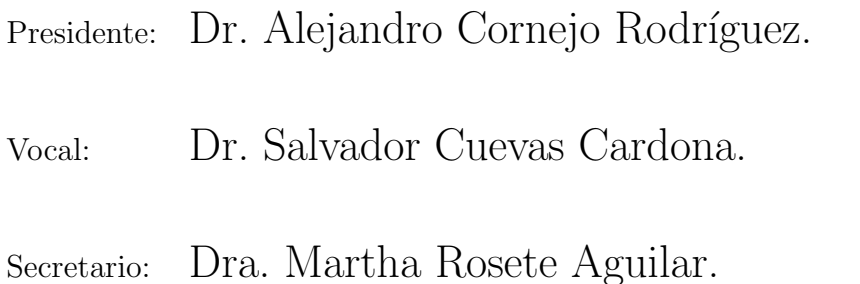

- Suplente: Dr. Fermín Salomón Granados Agustín.
- Suplente: Dr. Jesús Garduño Mejía.

Tutora de la tesis:

### Dra. Martha Rosete Aguilar.

A mis padres: María Cielo y José A mis hermanos: Imelda, Arturo y José Luis A mis amigos y apoyos: Florecita y Luis

### Agradecimientos

Le doy gracias a Dios, por la vida misma, por lo bueno que hay en ella, y por todo lo que se puede aprender de la misma.

A veces es difícil recordar a todas las personas a las que uno quiere agradecer sin dejar fuera a algunos, pero haré el intento.

Gracias mam´a, gracias pap´a, a ambos por seguirme apoyando a pesar de que no se le veía fin a esto, por darme lo necesario para seguir adelante, no solo en la carrera, si no en la vida.

Arturo, José Luis e Imelda, gracias por el cariño que nos tenemos, aunque casi no lo demostramos, pero ahí está. Tampoco dejaron de creer en que terminaría algún día la carrera.

Hay dos personas muy importantes, sin su ayuda y sus jalones de oreja, no s´e que tan pronto hubiera acabado, o que tanto tiempo hubiera seguido estancado, ellos son Flor y Luis, a ellos les agradezco el apoyo desinteresado que me han dado; el único interés ha sido que no me siguiera quedando rezagado. ¡Gracias Luis!, ¡Gracias gatilla!

A la Universidad Nacional Autónoma de México, ahora entiendo el sentido de llamarla mi *alma matter*, desde que me recibió hace ya bastante tiempo, cuando hice el bachillerato; es un verdadero orgullo ser egresado de la UNAM; ¡gracias a mi querida Universidad!

A la Facultad de Ciencias, aunque llegué ahí un tanto involuntariamente, me quedé porque me gustó mucho, no solo mi carrera, si no la formación personal, la forma de pensar, y las personas tan importantes que conocía hí, ¡gracias a mi Facultad de Ciencias!

Una parte importante para aguantar el paso por la carrera son los amigos; por circunstancias, tuve un breve paso por otra escuela, y otra carrera, ahí conocí a unos buenos amigos, con quienes pasé muy buenos momentos y nos divertimos mucho, ellos sabían que yo estudiaba al mismo tiempo la carrera de f´ısica, siempre me preguntaban mi avance, y me apoyaban, hasta que dejé de verlos, por dejar pendiente esa otra carrera; Tomás, Mauricio, Horacio, Gabino y Juan Manuel, gracias.

En la facultad, nos juntamos un grupo de amigos, que por algo nos llamábamos la oficina, les agradezco su compañía y los buenos momentos que pasamos juntos, Orlando (que además es al primero que conocíal entrar a la facultad, desde el primer día), Dení, Azalia, José Luis, Mario, Mario (si, son dos), Alejandro, Yetli, Héctor, Roberto.

A la Dra. Martha Rosete le agradezco por apoyarme en mi trabajo, desde que me ofreció hacer el servicio social, justo cuando yo empezaba a buscar donde hacerlo, ella me lo ofreció, esta tesis es continuación de ese trabajo.

Así como también a mis sinodales, Dr. Alejandro Cornejo, Dr. Salvador Cuevas, Dr. Fermín Granados y Dr. Jesús Garduño; por haberse interesado en mi trabajo y aceptar revisarlo.

Aprovecho para agradecer al Centro de Ciencias Aplicadas y Desarrollo Tecnológico, donde fuí recibido en los ultimos semestres de la carrera, para empezar mi trabajo, y por darme un espacio; en especial al grupo de óptica, donde fuí bien recibido; encontré ahí gente muy capáz, muy buena en su trabajo, y que me han tratado muy bien.

Quiero agradecer especialmente al Dr. Roberto Ortega y al Dr. Rufino Díaz, quienes amablemente aceptaron mi propuesta para revisar la tesis, aunque finalmente no hayan sido asignados como sinodales.

Quiero darles las gracias a todas las personas que han sido mis educadores, incluyendo a mi familia; desde la educación básica hasta ahora que termino la carrera, hay personas que lograron mas que solo hacer que aprendiera lo que establecen los planes de estudio, además hicieron que me guste mi carrera. En particular la M. en C. Berta Oda, y el Dr. José Marquina.

Otro agradecimiento muy especial, es para mi tío Román Landeros ( $\epsilon q e p d$ ), desde chicos a todos los chamacos de la familia nos apoyaba en la escuela, siempre nos decía "échenle los kilos", así fue, me tardé pero se los eché, y por eso también a él le dedico este trabajo.

A todos aquellos que se tomaron el tiempo de publicar en Internet toda clase de ayudas para aprender a programar, en particular en Basic; y hacer buenos documentos escritos en LATEX, hasta el formato de la tesis.

Para acabar la lista, también le agradezco y dedico este trabajo a todos aquellos que de algún modo me apoyaron, me dieron ánimos, me acompañaron, o de algún modo hicieron mejor mi estancia en la facultad.

#### !Gracias. . . totales!

# ´ Indice general

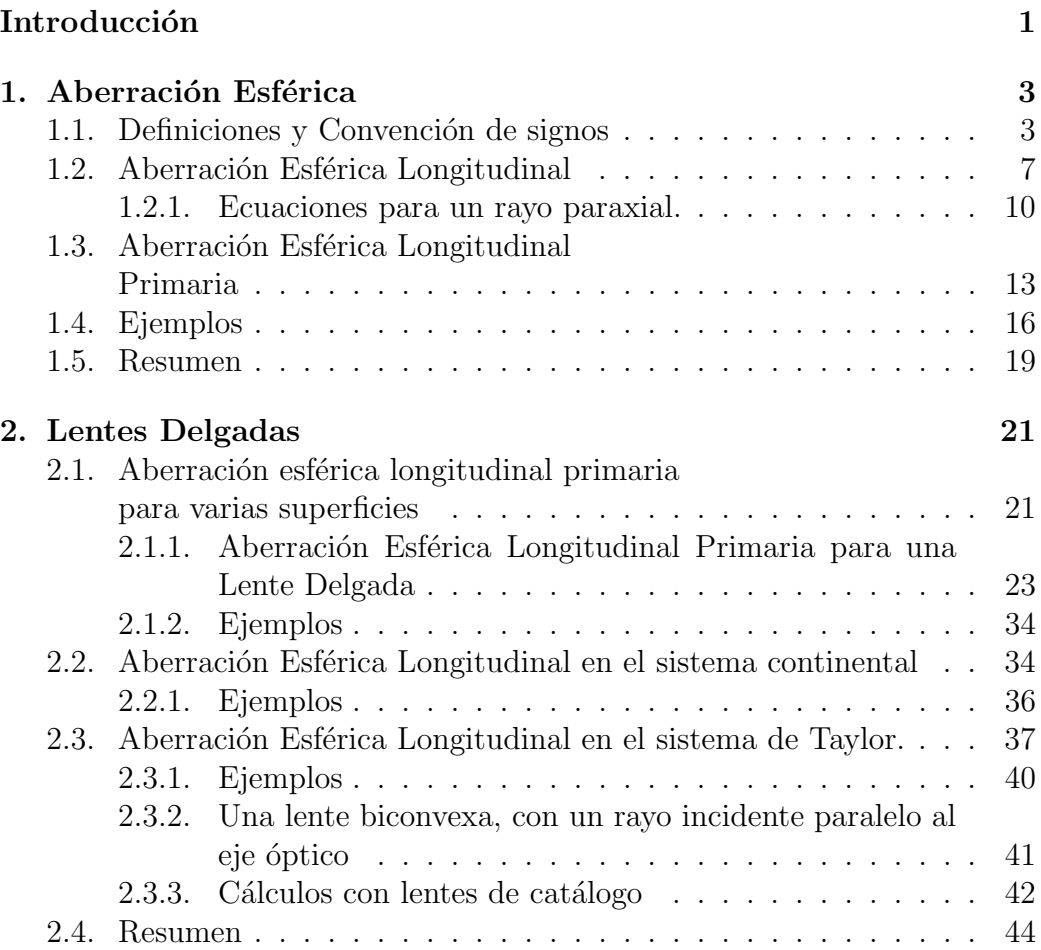

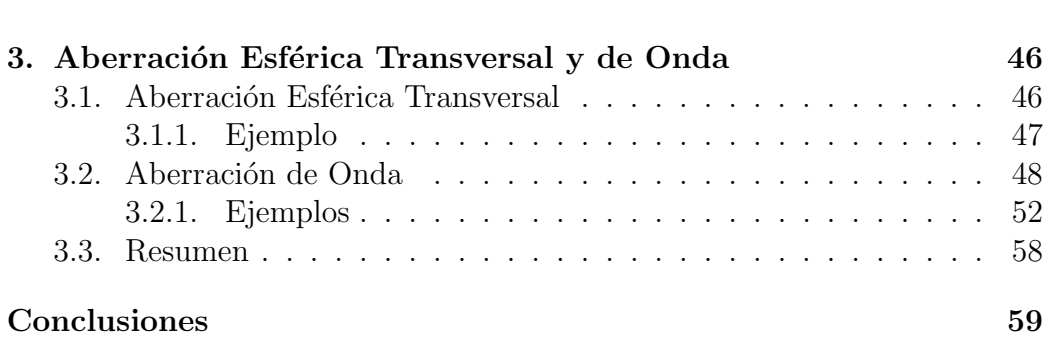

v

# ´ Indice de figuras

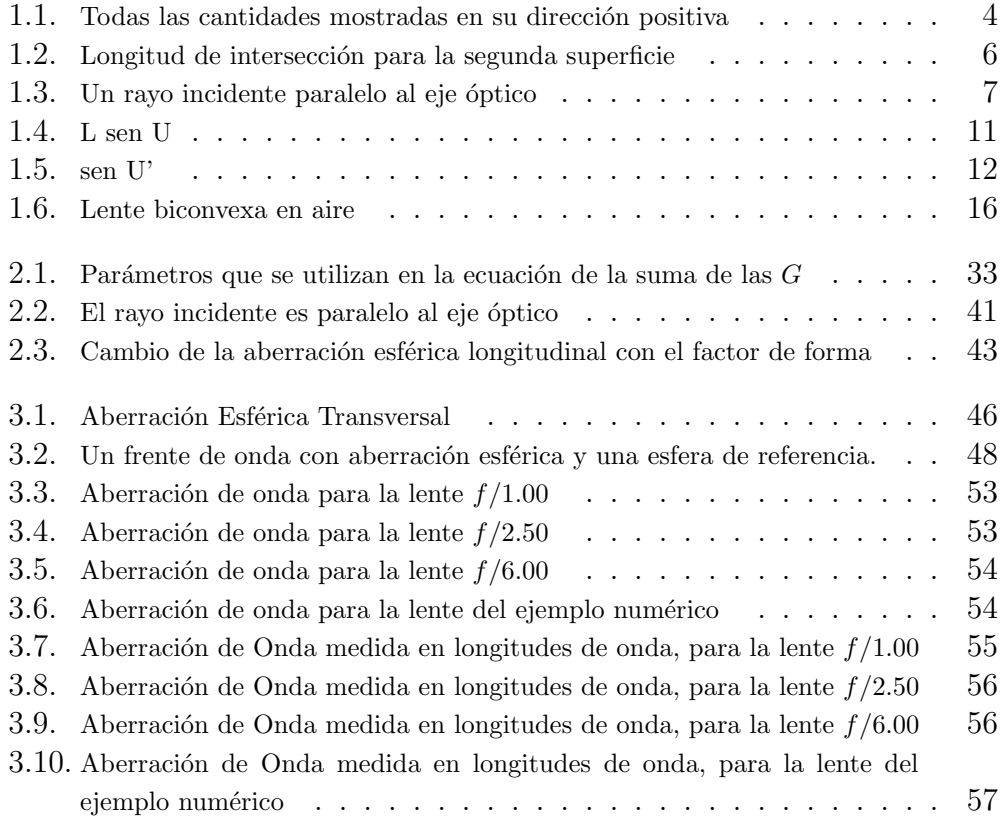

## ´ Indice de tablas

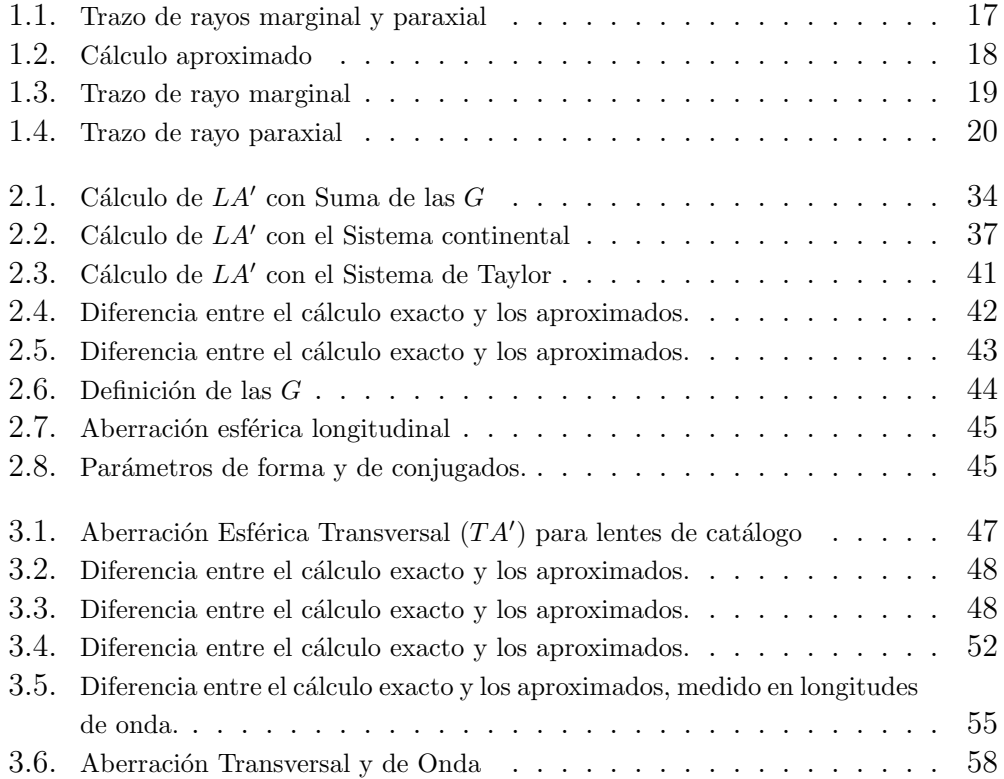

### Introducción

La óptica geométrica describe con un alto grado de precisión, las propiedades de lentes cuando la longitud de onda de la radiación que incide en la lente se aproxima a cero. Bajo esta aproximación los efectos de la difracción desaparecen.

La primera aproximación para describir la formación de imágenes producida por un sistema óptico se conoce como la aproximación paraxial, que es válida en la región cercana al eje óptico del sistema. La aproximación paraxial nos permite calcular algunas de las propiedades más básicas de un sistema ´optico como son: su distancia focal, su amplificaci´on y su abertura num´erica por mencionar algunas. La formación de imágenes de un sistema óptico bajo la aproximación paraxial es perfecta, de tal forma que la imagen de un punto es un punto, la imagen de una l´ınea es una l´ınea y la imagen de un plano es un plano.

En sistemas ópticos bien corregidos, los rayos que están afuera de la región paraxial deben intersectar la superficie imagen en puntos muy cercanos al punto imagen paraxial. La determinación de cuán cercanos están estos puntos del punto imagen paraxial se realiza a través del cálculo de las aberraciones. La desviación entre estos puntos y el punto imagen paraxial es lo que se conoce como aberración.

Todos los sistemas ´opticos presentan aberraciones las cuales pueden ser evaluadas en tres formas diferentes: como aberraciones transversales, aberraciones longitudinales o aberraciones del frente de onda. Para el caso de una fuente puntual localizada en el eje óptico de un sistema óptico que es rotacionalmente simétrico, aparece la aberración esférica la cual limita la resolución del sistema óptico. En la presente tesis se calculará la aberración esférica en sus tres formas. En el primer capítulo se calculará la aberración esférica longitudinal finita, es decir, sin ninguna aproximación, usando el método de Conrady [1]. Posteriormente se calculará la aberración esférica primaria, que es una aproximación de la aberración esférica finita, para lentes gruesas y delgadas, y que es una buena aproximación para lentes con aberturas numéricas pequeñas. En el segundo capítulo se calculará la aberración esférica longitudinal para lentes delgadas usando el método de Conrady. La aproximación de lentes delgadas resulta ser muy útil en muchos casos prácticos y para el diseño preliminar de un sistema óptico de mayor complejidad. Debido a que en la literatura, [2], [3], [4]; se encuentran diferentes formas de expresar la aberración esférica primaria en lentes delgadas, en la presente tesis se derivarán todas ellas a partir del método de Conrady[1], con lo cual se uniformizará la notación y la convención de signos. Se muestran ejemplos de lentes biconvexas de catálogo. En el tercer capítulo calculamos la aberración esférica transversal y la aberración esférica de onda a partir de las expresiones de la aberración esférica longitudinal.

### Capítulo 1

### Aberración Esférica

### 1.1. Definiciones y Convención de signos

En esta sección se presentan las definiciones, la convención de signos y las ecuaciones básicas para el trazo de rayos usadas por Conrady [1]. Para hacer el trazo de rayos se necesitan definir los parámetros que se van a utilizar. La convención de signos que se utiliza es como sigue, una longitud es positiva si se encuentra a la derecha del vértice de la superficie. Un ángulo es positivo si se mide en sentido de las manecillas del reloj, a partir del eje óptico. El radio de curvatura es positivo si su centro se encuentra a la derecha del vértice.

La nomenclatura usada es:

- Consonantes para longitudes, vocales para ángulos.
- Minúsculas cuando se considera la región paraxial, es decír, ángulos pequeños; y mayúsculas cuando se toman cantidades en la región fuera de la paraxial.
- Las cantidades primadas son las que se encuentran dentro del medio a la derecha.
- A continuación, en la figura  $(1.1)$ , se describe el trazo de rayos utilizado:
- $\blacksquare$   $PC$  prolongado representa la línea normal a la superficie.
- $\bullet$  *OB* representa el rayo de luz, que viaja de izquierda a derecha.
- $PB'$  representa el rayo refractado al atravesar la superficie.

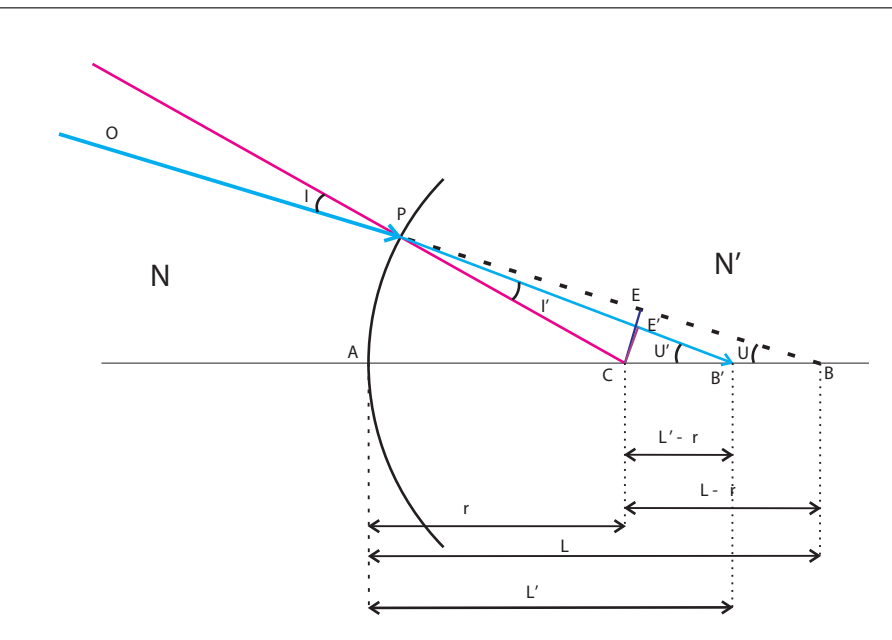

Figura 1.1: Todas las cantidades mostradas en su dirección positiva

- $\blacksquare$  A es el vértice de la superficie.
- $\blacksquare$  AC representa el radio  $r$  de la superficie.
- $\blacksquare$  *AB* representa la distancia del vértice al punto de intersección del rayo incidente con el eje óptico, al que se define como  $L$ .
- AB' representa la intersección del rayo refractado con el eje óptico, al que se define como  $L'$ .
- $\blacksquare$  I es el ángulo de incidencia respecto a la normal a la superficie.
- $I'$  es el ángulo que hace el rayo refractado respecto a la normal.
- $\bullet$  U es el ángulo que hace el rayo incidente respecto al eje óptico.
- $U'$  es el ángulo que hace el rayo refractado respecto al eje óptico.

El segmento  $CE$  es perpendicular a  $PB$ , entonces se pueden obtener algunas relaciones trigonométricas:

$$
\operatorname{sen} I = \frac{CE}{r} \tag{1.1}
$$

Capítulo 1 *Aberración* Esférica

$$
\operatorname{sen} U = \frac{CE}{L - r} \tag{1.2}
$$

De la ecuación  $(1.2)$ , se obtiene el valor para CE, y se sustituye en la ecuación  $(1.1)$ :

$$
\operatorname{sen} I = \operatorname{sen} U \left( \frac{L - r}{r} \right) \tag{1.3}
$$

De la ley de la refracción,  $N'senI' = NsenI$ :

$$
\operatorname{sen} I' = \left(\frac{N}{N'}\right) \operatorname{sen} I \tag{1.4}
$$

Del triángulo  $PCB$  se conocen los ángulos  $I \, y \, U$ , entonces se puede conocer el ángulo que forman  $PCA$ , por ser ángulo externo a  $PCB$ , entonces  $PCA = U + I$ , lo mismo si se considera el ángulo  $PCB'$ ,  $PCA = U' + I'$ , por lo tanto:

$$
U + I = U' + I'
$$
\n
$$
(1.5)
$$

De aquí se sabe  $U' = U + I - I'$ . Del mismo modo que se obtuvo sen U, ahora se obtiene sen  $U'$ :

$$
\operatorname{sen} I' = \frac{CE'}{r} \tag{1.6}
$$

$$
\operatorname{sen} U' = \frac{CE'}{L - r} \tag{1.7}
$$

De  $(1.6)$  y de  $(1.7)$  se puede despejar  $CE'$ , y se iguala, así se obtiene una ecuación para  $L' - r$ :

$$
(L'-r) = r \cdot \left(\frac{\operatorname{sen} I'}{\operatorname{sen} U'}\right) \tag{1.8}
$$

Además:

$$
L' = (L' - r) + r \tag{1.9}
$$

Más adelante se considerarán dos o más superficies, o lentes, entonces  $d$ es el grosor de la lente o la separación entre superficies. En ese caso se puede calcular la distancia del punto de intersección del rayo con el eje óptico, a la ultima superficie de la lente, o sistema de lentes. En el caso de una sola lente, se define  $L_2$  así:

$$
L_2 = L' - d \tag{1.10}
$$

De aquí se puede obtener una relación general para las cantidades que describen a los rayos transmitidos, suponiendo un rayo con una longitud de intersección  $L_k$ , un ángulo  $U_k$ , inmerso en un medio con índice de refracción  $N_k$ :

$$
L_{k+1} = L'_k - d_k \tag{1.11}
$$

$$
U_{k+1} = U'_k \tag{1.12}
$$

$$
N_{k+1} = N'_k \tag{1.13}
$$

En la figura  $(1.2)$  se muestra gráficamente lo que describen las ecuaciones  $(1.9)$  y $(1.10)$ .

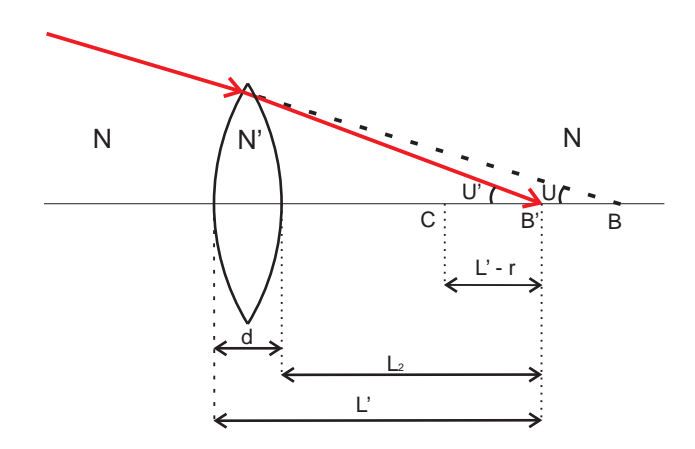

Figura 1.2: Longitud de intersección para la segunda superficie

Entonces, con las ecuaciones (1.3), (1.4), (1.5), (1.8), (1.9) y(1.10), se pueden conocer los ángulos y longitudes de intersección  $L_{k+1}$ ,  $U_{k+1}$ , para cualquier superficie, teniendo como datos  $U_k$ ,  $L_k$ ,  $N_k$ ,  $N_{k+1}$  y r.

Si en lugar de tener un rayo a una cierta distancia, con un ángulo  $I$ , se tiene un rayo paralelo al eje óptico, a una altura  $Y$ , sen  $I$  se puede calcular como:

$$
\operatorname{sen} I = \frac{Y}{r} \tag{1.14}
$$

Como se muestra en la figura (1.3).

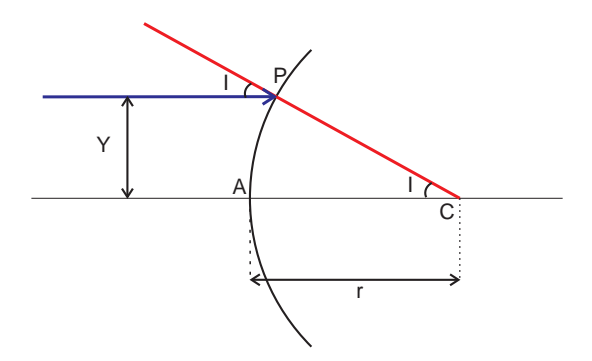

Figura 1.3: Un rayo incidente paralelo al eje óptico

### 1.2. Aberración Esférica Longitudinal

Se puede reacomodar la ecuación  $(1.3)$  para que quede de la siguiente forma:

$$
\frac{r}{L-r} = \frac{\operatorname{sen} U}{\operatorname{sen} I} \tag{1.15}
$$

Dada una igualdad de cocientes, de la forma:

$$
\frac{a}{b} = \frac{c}{d} \tag{1.16}
$$

Equivalentemente, se puede expresar de la siguiente forma:

$$
\frac{a}{a+b} = \frac{c}{c+d} \tag{1.17}
$$

Aplicando esto a la ecuación  $(1.15)$ 

$$
\frac{r}{L-r+r} = \frac{\operatorname{sen} U}{\operatorname{sen} I + \operatorname{sen} U} = \frac{r}{L}
$$
(1.18)

Y además sumamos un cero, de la forma  $\text{sen1} - \text{sen1}$ , en el numerador:

$$
\frac{r}{L} = \frac{\operatorname{sen} U + \operatorname{sen} I - \operatorname{sen} I}{\operatorname{sen} I + \operatorname{sen} U} \n= \frac{\operatorname{sen} U + \operatorname{sen} I}{\operatorname{sen} U + \operatorname{sen} I} - \frac{\operatorname{sen} I}{\operatorname{sen} U + \operatorname{sen} I} \n= 1 - \frac{\operatorname{sen} I}{\operatorname{sen} U + \operatorname{sen} I}
$$
\n(1.19)

Y multiplicando todo por  $\frac{N}{r}$ , se obtiene:

$$
\frac{N}{L} = \frac{N}{r} - \frac{N}{r} \frac{\operatorname{sen} I}{\operatorname{sen} U + \operatorname{sen} I}
$$
\n(1.20)

Partiendo de la ecuación (1.9), haciendo la misma álgebra que se acaba de hacer, usando  $I', U', L'$  y  $N',$  se llega a la expresión:

$$
\frac{N'}{L'} = \frac{N'}{r} - \frac{N'}{r} \frac{\operatorname{sen} I'}{\operatorname{sen} U' + \operatorname{sen} I'} \tag{1.21}
$$

Para relacionar las ecuaciones (1.20) y (1.21), se van a utilizar los siguientes puntos:

- En un medio homogéneo e isotrópico se cumple la ley de Snell, es decir,  $N'$  sen  $I' = N$  sen  $I$
- $\blacksquare$  r es la misma en las dos ecuaciones
- Se cumple la ecuación (1.5), es decir,  $U + I = U' + I'$

Tomando en cuenta estos puntos, se puede restar (1.20) a (1.21):

$$
\frac{N'}{L'} - \frac{N}{L} = \frac{N' - N}{r} - \frac{N'}{r} \frac{\sin I'}{\sin U' + \sin I'} + \frac{N}{r} \frac{\sin I}{\sin U + \sin I} \tag{1.22}
$$

Si se utiliza la ley de Snell,  $N'$ sen  $I' = N$ sen  $I$ ; y se saca como factor común en el lado derecho de la ecuación a  $N \operatorname{sen} I$ :

$$
\frac{N'}{L'} - \frac{N}{L} = \frac{N'-N}{r} + \frac{N \operatorname{sen} I}{r} \cdot \left(\frac{-1}{\operatorname{sen} I' + \operatorname{sen} U'} + \frac{1}{\operatorname{sen} I + \operatorname{sen} U}\right)
$$

$$
= \frac{N'-N}{r} + \frac{N \operatorname{sen} I}{r(\operatorname{sen} I + \operatorname{sen} U)} \left(1 - \frac{\operatorname{sen} I + \operatorname{sen} U}{\operatorname{sen} I' + \operatorname{sen} U'}\right) \tag{1.23}
$$

Aplicando las relaciones de cocientes dadas por las ecuaciones (1.16) y  $(1.17)$ , a la ecuación  $(1.15)$ , se obtiene:

$$
\frac{L-r}{r} = \frac{\operatorname{sen} I}{\operatorname{sen} I + \operatorname{sen} U} \tag{1.24}
$$

De aquí tenemos una expresión para el cociente de los senos, que podemos sustituir en la ecuación  $(1.23)$ :

$$
\frac{N'}{L'} - \frac{N}{L} = \frac{N' - N}{r} - \frac{N(L - r)}{Lr} \left( 1 - \frac{\operatorname{sen} I + \operatorname{sen} U}{\operatorname{sen} I' + \operatorname{sen} U'} \right) \tag{1.25}
$$

Si se usa una igualdad trigonométrica para las sumas de senos dentro del último paréntesis:

$$
\operatorname{sen} a + \operatorname{sen} b = 2\left(\operatorname{sen} \frac{a+b}{2} \cdot \cos \frac{a-b}{2}\right)
$$

Entonces:

$$
\frac{N'}{L'} - \frac{N}{L} = \frac{N' - N}{r} - \frac{N(L - r)}{Lr} \left( 1 - \frac{\operatorname{sen} \frac{I + U}{2} \cos \frac{I - U}{2}}{\operatorname{sen} \frac{I' + U'}{2} \cos \frac{I' - U'}{2}} \right) \tag{1.26}
$$

Aquí se utiliza la igualdad de la suma de ángulos dada por  $U+I = U'+I'$ :

$$
\frac{N'}{L'} - \frac{N}{L} = \frac{N' - N}{r} - \frac{N(L - r)}{Lr} \left( 1 - \frac{\cos \frac{I - U}{2}}{\cos \frac{I' - U'}{2}} \right)
$$

$$
= \frac{N' - N}{r} - \frac{N(L - r)}{Lr} \left( \frac{\cos \frac{I' - U'}{2} - \cos \frac{I - U}{2}}{\cos \frac{I' - U'}{2}} \right) \tag{1.27}
$$

Ahora, utilizando una igualdad trigonométrica para la diferencia de cosenos en el paréntesis del último termino:

$$
\cos a - \cos b = 2\left(\operatorname{sen}\frac{a+b}{2}\cdot\operatorname{sen}\frac{a-b}{2}\right)
$$

$$
\frac{N'}{L'} - \frac{N}{L} = \frac{N' - N}{r} + 2\frac{N(L - r)}{Lr} \left( \frac{\operatorname{sen} \frac{I' - U' + I - U}{4} - \operatorname{sen} \frac{I - U - I' + U'}{4}}{\operatorname{cos} \frac{I' - U'}{2}} \right) (1.28)
$$

Aquí podemos utilizar otra vez la ecuación $(1.5)$ , escribiéndola como:

 $Capítulo 1$  Aberración Esférica

$$
U'=U+I-I'
$$

Con lo que se obtiene:

$$
\frac{N'}{L'} - \frac{N}{L} = \frac{N' - N}{r} + 2\frac{N(L - r)}{Lr} \left(\frac{\text{sen}}{2} \frac{\frac{I' - U}{2} - \text{sen}}{\text{cos} \frac{I' - U'}{2}}\right) \tag{1.29}
$$

#### 1.2.1. Ecuaciones para un rayo paraxial.

Los cálculos anteriores se hicieron para un rayo marginal, pero si ahora se considera la región paraxial, es decir los ángulos son muy chicos, entonces se puede hacer la aproximación sen  $\theta = \theta$ , con  $\theta$  un ángulo.

Usando esta aproximación en las ecuaciones  $(1.3)$ ,  $(1.4)$ ,  $(1.5)$ ,  $(1.8)$ ,  $(1.9)$ y(1.10), se obtienen sus equivalentes paraxiales:

$$
i = \frac{u(l-r)}{r} \tag{1.30}
$$

$$
i' = i\left(\frac{N}{N'}\right) \tag{1.31}
$$

$$
u' = u + i - i'
$$
\n
$$
(1.32)
$$

$$
(l'-r) = i'\left(\frac{r}{u'}\right) \tag{1.33}
$$

$$
l' = (l' - r) + r \tag{1.34}
$$

De la ecuación (1.30) se puede conocer el valor de  $i$ , y sustituirlo en la ecuación  $(1.31)$ :

$$
i = \frac{u}{r} \frac{N}{N'} \left( l - r \right) \tag{1.35}
$$

Ahora sustituyendo este valor de  $i$  en la ecuación (1.31), y el valor de  $i'$ en (1.33):

$$
(l'-r) = \frac{u}{r} \frac{N}{N'}(l-r)\frac{r}{u'}
$$

$$
=\frac{u}{u'}(l-r)\frac{N}{N'}\tag{1.36}
$$

Reacomodando los términos:

$$
(l'-r)u'N' = (l-r)uN\tag{1.37}
$$

Regresando al caso del rayo marginal, sen  $U$  y sen  $U'$  se pueden calcular de otro modo, en la figura (1.4) se muestra un rayo incidente a la superficie con un ángulo inicial  $U, Y$  es la altura a la que incide el rayo, el segmento que parte del vértice y que es perpendicular al rayo es  $L$  sen  $U$ , pero consideramos un rayo paraxial, es decir  $U$  es pequeño, entonces el segmento perpendicular se parece a  $Y$  conforme el ángulo es mas chico, por tanto se puede decir que

$$
Y \approx L \operatorname{sen} U \tag{1.38}
$$

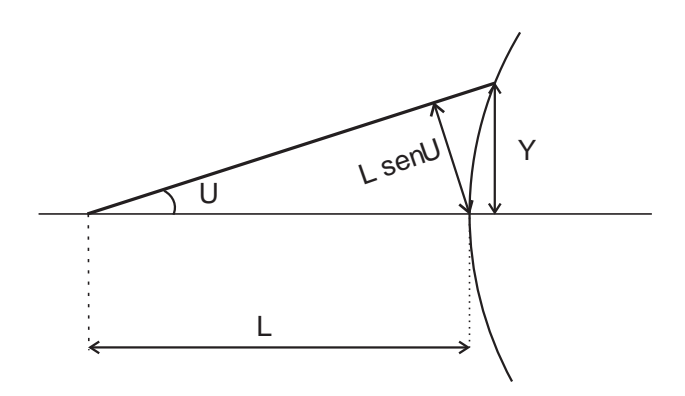

Figura 1.4: L sen U

Además, si el ángulo es muy chico  $U \approx$  sen  $U$ , por lo que se puede escribir  $Y = LU$ , pero se está considerando la región paraxial, entonces se escribe con letras minúsculas,  $y = lw$ ; en la figura (1.5) se muestra el mismo razonamiento para  $U'$ , entonces  $y = l'u'$ , suponiendo un mismo rayo paraxial,  $y$  es la misma en ambas igualdades. De aquí se pueden conocer entonces,  $u \, y \, u'$ :

$$
u = \frac{y}{l} \tag{1.39}
$$

$$
u' = \frac{y}{l'}\tag{1.40}
$$

Sustituyendo estos valores de  $u$  y  $u'$  en la ecuación (1.37):

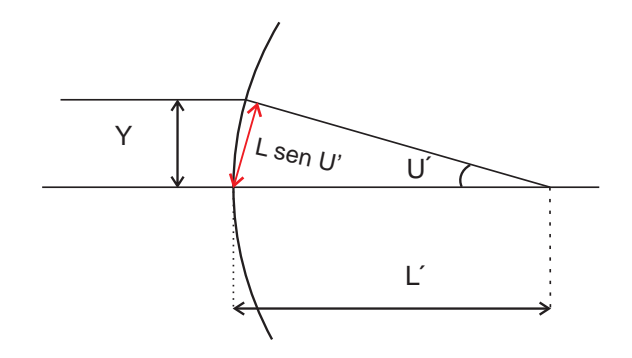

Figura 1.5: sen U'

$$
\frac{(l'-r)yN'}{l'} = \frac{(l-r)yN}{l}
$$

Las  $y$  se cancelan:

$$
\frac{(l'-r)N'}{l'} = \frac{(l-r)N}{l} \tag{1.41}
$$

Haciendo los productos de los paréntesis, y dividiendo todo entre  $r$ :

$$
\frac{N'}{r} - \frac{N'}{l} = \frac{N}{r} - \frac{N}{l}
$$

Reacomodando:

$$
\frac{N'}{l'} = \frac{N'-N}{r} - \frac{N}{l} \tag{1.42}
$$

Esta ecuación  $(1.42)$  se parece a la primera parte de la ecuación  $(1.29)$ ; de hecho tomando una longitud  $L = l$ , es decir, cuando el rayo proviene de un punto objeto, se tiene la misma expresión, entonces el último término de la ecuación (1.29) es el que hace la diferencia entre  $l'$  y  $L'$ , entonces este término se asocia a la aberración esférica primaria.

### 1.3. Aberración Esférica Longitudinal Primaria

 $i$ Que diferencia hay entre la ecuación paraxial y la ecuación marginal? Para saberlo hay que hacer la diferencia de la ecuación (1.29) y la ecuación (1.42):

$$
\frac{N'}{L'} - \frac{N'}{l'} = \frac{N}{L} - \frac{N}{l} + 2\frac{N(L-r)}{Lr} \left(\frac{\text{sen}}{2} \frac{\frac{I'-U}{2} - \text{sen}}{2} \frac{\frac{I-I'}{2}}{2}\right)
$$

$$
N'\left(\frac{1}{L'} - \frac{1}{l'}\right) = N\left(\frac{1}{L} - \frac{1}{l}\right) + 2\frac{N(L-r)}{Lr} \left(\frac{\text{sen}}{2} \frac{\frac{I'-U}{2} - \text{sen}}{2} \frac{\frac{I-I'}{2}}{2}\right)
$$

$$
N'\left(\frac{l'-L'}{l'L'}\right) = N\left(\frac{l-L}{lL}\right) + 2\frac{N(L-r)}{Lr} \left(\frac{\text{sen}}{2} \frac{\frac{I'-U}{2} - \text{sen}}{2} \frac{\frac{I-I'}{2}}{2}\right)
$$

Multiplicando todo por  $\frac{l'L'}{N'}$  $\frac{d}{dN'}$ :

$$
(l'-L') = \left(l-L\right)\left(\frac{N}{N'}\right)\left(\frac{l'L'}{lL}\right) + 2(L-r)\left(\frac{N}{N'}\right)\left(\frac{l'L'}{Lr}\right)\left(\frac{\text{sen}\frac{l'-U}{2} - \text{sen}\frac{l-l'}{2}}{\text{cos}\frac{l'-U'}{2}}\right)
$$

Al hacer la diferencia de las ecuaciones se obtuvo una expresión para la diferencia entre  $l'$  y  $L'$ , a esta diferencia se le llama Aberración Esférica Longitudinal LA',  $LA' = l' - L'$ , por similitud se le llama  $LA = l - L$ , que adem´as, considerando que el rayo proviene no de un objeto, sino de algún sistema óptico que pudiera tener aberración esférica, este término la representa:

$$
LA' = LA\left(\frac{N}{N'}\right)\left(\frac{l'L'}{lL}\right) + 2(L-r)\left(\frac{N}{N'}\right)\left(\frac{l'L'}{Lr}\right)\left(\frac{\text{sen}\frac{I'-U}{2} - \text{sen}\frac{I-I'}{2}}{\text{cos}\frac{I'-U'}{2}}\right) (1.43)
$$

Esta ecuación describe la aberración esférica longitudinal para un rayo finito, pero ahora hay que considerar la región cercana a la paraxial, entonces se hacen las aproximaciones correspondientes, y se cambia la nomenclatura por la paraxial:

$$
l' = L'
$$
\n<sup>(1.44)</sup>

$$
l = L \tag{1.45}
$$

$$
\operatorname{sen}\left(\frac{I'-U}{2}\right) = \frac{i'-u}{2} \tag{1.46}
$$

$$
\operatorname{sen}\left(\frac{I - I'}{2}\right) = \frac{i - i'}{2} \tag{1.47}
$$

$$
\cos\left(\frac{I'-U}{2}\right) \approx 1\tag{1.48}
$$

Sustituyendo las ecuaciones  $(1.44)$  a  $(1.48)$  en la ecuación  $(1.43)$ , y poniendo un subíndice  $p$ , que indica que es paraxial:

$$
LA'_p = LA_p\left(\frac{N}{N'}\right)\left(\frac{l'}{l}\right)^2 + 2(l-r)\left(\frac{N}{N'}\right)\left(\frac{l'^2}{lr}\right)\left(\frac{i'-u}{2}\right)\left(\frac{i-i'}{2}\right)
$$

$$
LA'_p = LA_p\left(\frac{N}{N'}\right)\left(\frac{l'}{l}\right)^2 + \frac{(l-r)}{2}\left(\frac{N}{N'}\right)\left(\frac{l'^2}{lr}\right)\left(i'-u\right)\left(i-i'\right) \tag{1.49}
$$

Además se sabe  $y = lu = l'u'$ , entonces:

$$
\frac{l'}{l}=\frac{u}{u'}
$$

Sustituyendo esto en el primer término de la suma del lado izquierdo, y la ecuación  $(1.41)$  en  $(1.49)$  en la segunda parte de la suma:

$$
LA'_p = LA_p\left(\frac{N}{N'}\right)\left(\frac{u}{u'}\right)^2 + N\left(\frac{(l-r)}{l}\right)\left(\frac{l'^2}{2rN'}\right)\left(i'-u\right)\left(i-i'\right)
$$

$$
LA'_p = LA_p\left(\frac{N}{N'}\right)\left(\frac{u}{u'}\right)^2 + N'\left(\frac{(l'-r)}{l'}\right)\left(\frac{l'^2}{2rN'}\right)\left(i'-u\right)\left(i-i'\right)
$$

$$
LA'_p = LA_p\left(\frac{N}{N'}\right)\left(\frac{u}{u'}\right)^2 + \frac{l'(l'-r)}{2r}\left(i'-u\right)\left(i-i'\right) \tag{1.50}
$$

Esta es la Aberración Esférica Longitudinal Primaria. Si ahora se renombra la segunda parte del lado derecho de la ecuación  $(1.50)$ :

$$
Sph' = \frac{l'(l-r)}{2} (i'-u)(i-i')
$$

Entonces la ecuación  $(1.50)$  queda:

$$
LA'_p = LA_p \left(\frac{N}{N'}\right) \left(\frac{u}{u'}\right)^2 + Sph' \tag{1.51}
$$

#### 1.4. Ejemplos

Para comprobar las ecuaciones obtenidas, se hará un ejemplo numérico, se trata de una lente biconvexa, sus datos son:  $r_1 = 10$ cm,  $r_2 = -5$ cm,  $d' =$ 0.6 $cm, N = 1.518$ . El medio externo es aire,  $N = 1$ . El ángulo de incidencia del haz es de 1<sup>o</sup>. Como se muestra en la figura 1.6.

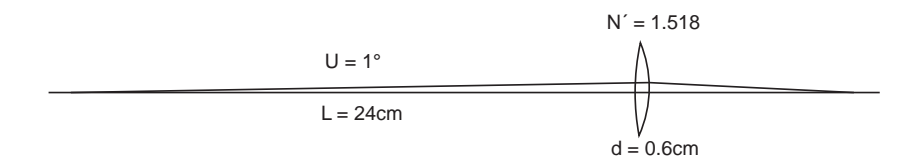

Figura 1.6: Lente biconvexa en aire

 $En$  la tabla  $(1.1)$  se muestran los cálculos para las dos superficies, haciendo un trazo de rayos marginal y el trazo paraxial.

En la tabla  $(1.2)$  se muestran los cálculos hechos con la ecuación  $(1.50)$ , en las primeras dos columnas se muestran los datos calculados para la primera superficie, y en las siguientes columnas se muestran los datos de la segunda superficie.

| Rayo                    | marginal       | Rayo                                                          | paraxial      |
|-------------------------|----------------|---------------------------------------------------------------|---------------|
| L                       | $-24$          | l                                                             | $-24$         |
| $\overline{r}$          | 10             | $\boldsymbol{r}$                                              | 10            |
| $d^{\prime}$            | 0.6            | $d^{\prime}$                                                  | 0.6           |
| $\cal N$                | 1              | $\cal N$                                                      | $\mathbf{1}$  |
| N'                      | 1.518          | N'                                                            | 1.518         |
| $\boldsymbol{U}$        | $-1$           | $\boldsymbol{u}$                                              | $-0.01745241$ |
| SenI                    | 0.05933818     | $\it i$                                                       | 0.05933818    |
| SenI'                   | 0.03908971     | i'                                                            | 0.03908971    |
| U'                      | 0.16157945     | u'                                                            | 0.00279606    |
| $(L'-r)$                | 138.611593     | $(l^{\prime}% r_{1}^{\prime},l^{\prime},l^{\prime})$<br>$-r)$ | 139.802632    |
| $L^\prime$              | 148.611593     | l'                                                            | 149.802632    |
| $\frac{L_1}{l}$         | 148.011593     | $l_1$                                                         | 149.202632    |
|                         | 148.011593     | $\overline{l}$                                                | 149.202632    |
| $\overline{r}$          | $-5$           | $\overline{r}$                                                | $-5$          |
| $d^{\prime}$            |                | $d^{\prime}$                                                  |               |
| $\cal N$                | 1.518          | $\cal N$                                                      | 1.518         |
| N'                      | $\overline{1}$ | N'                                                            | $\mathbf{1}$  |
| $\boldsymbol{u}$        | 0.16157945     | $\boldsymbol{u}$                                              | 0.00279606    |
| $\dot{\imath}$          | $-0.08630128$  | $\it i$                                                       | $-0.08623209$ |
| i'                      | $-0.13100534$  | $i^\prime$                                                    | $-0.13090031$ |
| u'                      | 2.73841285     | u'                                                            | 0.04746429    |
| $(l^{\prime})$<br>$-r)$ | 13.7103355     | $(l^{\prime}% \mathbf{M}_{\mathrm{CL}})$<br>$-r)$             | 13.7893479    |
| l'                      | 8.71033547     | $l^\prime$                                                    | 8.7893479     |
| L <sub>2</sub>          | 8.71033547     | $\mathfrak{l}_2$                                              | 8.7893479     |
| $l'-L'$                 | 0.079012426    |                                                               |               |

Tabla 1.1: Trazo de rayos marginal y paraxial

| L'               | 148.011593    |
|------------------|---------------|
| I                | 3.4018257     |
| U                | -1            |
| I'               | 2.24024625    |
| $U^{\prime}$     | 0.16157945    |
| $\boldsymbol{r}$ | 10            |
| N                | 1.518         |
| N'               | 1             |
| l                | 149.202632    |
| L                | 148.011593    |
| l'               | 8.7893479     |
| Ľ                | 8.71033547    |
| I                | -4.95085777   |
| U                | 0.16157945    |
| I'               | $-7.52769117$ |
| $U^{\prime}$     | 2.73841285    |
| $\boldsymbol{r}$ | -5            |
| L A'             | 0.07896358    |

Tabla 1.2: Cálculo aproximado

### 1.5. Resumen

En esta sección se muestra un resumen de las ecuaciones necesarias para hacer el trazo de rayos maginal y finito, y la ecuación del método aproximado.

| $\operatorname{sen} I = \operatorname{sen} U\left(\frac{L-r}{r}\right)$             | (1.3)  |
|-------------------------------------------------------------------------------------|--------|
| $\operatorname{sen} I' = \left(\frac{N}{N'}\right) \operatorname{sen} I$            | (1.4)  |
| $U' = U + I - I'$                                                                   | (1.5)  |
| $(L'-r) = r \cdot \left(\frac{\operatorname{sen} I'}{\operatorname{sen} U'}\right)$ | (1.8)  |
| $L' = (L' - r) + r$                                                                 | (1.9)  |
| $\operatorname{sen} I = \frac{Y}{r}$                                                | (1.14) |
|                                                                                     |        |

Tabla 1.3: Trazo de rayo marginal

| $u=u\left(\frac{l-r}{r}\right)$               | (1.30) |
|-----------------------------------------------|--------|
| $i' = i\left(\frac{N}{N'}\right)$             | (1.31) |
| $u' = u + i - i'$                             | (1.32) |
| $(l'-r) = r \cdot \left(\frac{i'}{u'}\right)$ | (1.33) |
| $l' = (l' - r) + r$                           | (1.34) |

Tabla 1.4: Trazo de rayo paraxial

### Capítulo 2

### Lentes Delgadas

### 2.1. Aberración esférica longitudinal primaria para varias superficies

La ecuación  $(1.51)$  es para una sola superficie, pero si se tiene un sistema de varias superficies, entonces la ecuación se aplica a cada una de las superficies, y el término  $LAp$  describirá la aberración esférica longitudinal primaria proveniente de la superficie anterior. Entonces para la primera superficie:

$$
LA'_{p1} = LA_{p1}\left(\frac{N_1}{N'_1}\right)\left(\frac{u_1}{u'_1}\right)^2 + Sph'_1\tag{2.1}
$$

Donde  $LA_{p1}$  puede ser cero, pero no necesariamente. Para la segunda superficie  $LA_{p2}$  es la aberración proveniente de la primera superficie,  $LA_{p1}^{\prime}$ ;  $y \ N'_1 = N_2$ :

$$
LA'_{p2} = \left[ LA_{p1}\left(\frac{N_1}{N'_1}\right) \left(\frac{u_1}{u'_1}\right)^2 + Sph'_1 \right] \left(\frac{N_2}{N'_2}\right) \left(\frac{u_2}{u'_2}\right)^2 + Sph'_2
$$
  
=  $LA_{p1}\left(\frac{N_1}{N'_1}\right) \left(\frac{N_2}{N'_2}\right) \left(\frac{u_1}{u'_1}\right)^2 \left(\frac{u_2}{u'_2}\right)^2 + Sph'_1 \left(\frac{N_2}{N'_2}\right) \left(\frac{u_2}{u'_2}\right)^2 + Sph'_2$ 

Además  $u'_1 = u_2$ :

$$
LA'_{p2} = LA_{p1}\left(\frac{N_1}{N'_2}\right)\left(\frac{u_1}{u'_2}\right) + Sph'_1\left(\frac{N'_1}{N'_2}\right)\left(\frac{u'_1}{u'_2}\right)^2 + Sph'_2\tag{2.2}
$$

Para la tercera superficie, la aberración esférica entrante es  $LA'p_2$ , y  $N'_2 =$  $N_3$ :

$$
LA'_{p3} = \left[ LA_{p1}\left(\frac{N_1}{N'_2}\right) \left(\frac{u_1}{u'_2}\right)^2 + Sph'_1\left(\frac{N'_1}{N'_2}\right) \left(\frac{u'_1}{u'_2}\right)^2 + Sph'_2 \right] \left(\frac{N_3}{N'_3}\right) \left(\frac{u_3}{u'_3}\right)^2 + Sph'_3
$$
  
=  $LA_{p1}\left(\frac{N_1}{N'_2}\right) \left(\frac{u_1}{u'_2}\right)^2 \left(\frac{N_3}{N'_3}\right) \left(\frac{u_3}{u'_3}\right)^2 + Sph'_1\left(\frac{N'_1}{N'_2}\right) \left(\frac{u'_1}{u'_2}\right)^2 \left(\frac{N_3}{N'_3}\right) \left(\frac{u_3}{u'_3}\right)^2$   
+ $Sph'_2\left(\frac{N_3}{N'_3}\right) \left(\frac{u_3}{u'_3}\right)^2 + Sph'_3$ 

Aquí se usa que  $N'_2 = N_3$ ,  $u'_2 = u_3$ :

$$
LA'_{p3} = LA_{p1}\left(\frac{N_1}{N'_3}\right)\left(\frac{u_1}{u'_3}\right)^2 + Sph'_1\left(\frac{N'_1}{N'_3}\right)\left(\frac{u'_1}{u'_3}\right)^2
$$

$$
+Sph'_2\left(\frac{N'_2}{N'_3}\right)\left(\frac{u'_2}{u'_3}\right)^2 + Sph'_3\tag{2.3}
$$

Esta última ecuación muestra una semejanza en los términos que contienen  $Sph'_j$ , haciendo el cálculo para una superficie más:

$$
LA'_{p4} = \left[ LA_{p1}\left(\frac{N_1}{N'_3}\right) \left(\frac{u_1}{u'_3}\right)^2 + Sph'_1\left(\frac{N'_1}{N'_3}\right) \left(\frac{u'_1}{u'_3}\right)^2 + Sph'_2\left(\frac{N'_2}{N'_3}\right) \left(\frac{u'_2}{u'_3}\right)^2 + Sph'_3 \right].
$$
  

$$
\left(\frac{N_3}{N'_4}\right) \left(\frac{u_4}{u'_4}\right)^2 + Sph'_4
$$

Considerando  $N'_3 = N_4$ ,  $u'_3 = u_4$  se llega a:

$$
LA'_{p4} = LA_{p1}\left(\frac{N_1}{N'_4}\right)\left(\frac{u_1}{u'_4}\right)^2 + Sph'_1\left(\frac{N'_1}{N'_4}\right)\left(\frac{u'_1}{u'_4}\right)^2 + Sph'_2\left(\frac{N'_2}{N'_4}\right)\left(\frac{u'_2}{u'_4}\right)^2
$$

$$
+Sph'_3\left(\frac{N'_3}{N'_4}\right)\left(\frac{u'_3}{u'_4}\right)^2 + Sph'_4\tag{2.4}
$$

Todos los términos  $Sph_j$  tienen la misma forma, excepto el último, pero podemos hacer que tenga la misma forma que los otros términos multiplicándolo por un uno de la forma:

$$
\bigg(\frac{N'_4}{N'_4}\bigg)\bigg(\frac{u'_4}{u'_4}\bigg)^2
$$

Quedando:

$$
LA'_{p4} = LA_{p1}\left(\frac{N_1}{N'_4}\right)\left(\frac{u_1}{u'_4}\right)^2 + Sph'_1\left(\frac{N'_1}{N'_4}\right)\left(\frac{u'_1}{u'_4}\right)^2 + Sph'_2\left(\frac{N'_2}{N'_4}\right)\left(\frac{u'_2}{u'_4}\right)^2
$$

$$
+Sph'_3\left(\frac{N'_3}{N'_4}\right)\left(\frac{u'_3}{u'_4}\right)^2 + Sph'_4\left(\frac{N'_4}{N'_4}\right)\left(\frac{u'_4}{u'_4}\right)^2\tag{2.5}
$$

Teniéndolo de esta forma se puede escribir una ecuación general para la aberración esférica primaria para un sistema de  $k$  superficies:

$$
LA'_{pk} = LA_{p1}\left(\frac{N_1}{N'_k}\right)\left(\frac{u_1}{u'_k}\right)^2 + \sum_{i=1}^n Sph'_i\left(\frac{N'_i}{N'_k}\right)\left(\frac{u'_i}{u'_k}\right)^2\tag{2.6}
$$

Donde  $Sph'_i$  está definido como:

$$
Sph_i' = l_i' \left(\frac{l_i' - r_i}{r_i}\right) \left(i_i' - u_i\right) \left(i_i - i_i'\right)
$$

#### 2.1.1. Aberración Esférica Longitudinal Primaria para una Lente Delgada

Lo que se ha hecho es el cálculo de la aberración esférica primaria para un sistema de varias superficies o interfaces, con distintos índices de refracción, pero ahora se hará el cálculo específicamente para una lente, es decír, un sistema de dos superficies con índice de refracción  $N_2$ , inmerso en aire, con la ecuación  $(1.50)$ , con lo que se obtiene:

$$
LA'_{p2} = LA_{p1}\left(\frac{N_1}{N'_2}\right)\left(\frac{u_1}{u'_2}\right)^2 + l'_1\left(\frac{l'_1 - r_1}{2r_1}\right)\left(i'_1 - u_1\right)\left(i_1 - i'_1\right)\left(\frac{N'_1}{N'_2}\right)\left(\frac{u'_1}{u'_2}\right) + l'_2\left(\frac{l'_2 - r_2}{2r_2}\right)\left(i'_2 - u_2\right)\left(i_2 - i'_2\right)
$$

Como la lente está sumergida en aire  $N_1 = 1$ , entonces es un solo índice de refracción el que se utiliza, entonces por comodidad,  $N_2 = N$ .

$$
LA'_{p2} = LA_{p1}\left(\frac{u_1}{u'_2}\right)^2 + l'_1\left(\frac{l'_1 - r_1}{2r_1}\right)\left(i'_1 - u_1\right)\left(i_1 - i'_1\right)N\left(\frac{u'_1}{u'_2}\right)^2 + l'_2\left(\frac{l'_2 - r_2}{2r_2}\right)\left(i'_2 - u_2\right)\left(i_2 - i'_2\right)
$$
\n(2.7)

Para la primera superficie:

 $N_1 \sin I_1 = N'_1 \sin I'_1$ 1 , pero considerando que es un rayo paraxial, se hace la aproximación sin  $I \approx I$  y se escribe en minúsculas:

$$
N_1i_1=N_1'i_1'
$$

Pero  $N_1 = 1$ , entonces

$$
i_1 = Ni'_1 \tag{2.8}
$$

Además se puede utilizar la ecuación (1.32), que se puede reescribir como:

$$
i-u'=i'-u
$$

Entonces, poniendo los índices correspondientes:

$$
i' - u_1 = i_1 - u'_1
$$
  
= Ni'\_1 - u'\_1 (2.9)

Con la ecuación  $(2.9)$  y la ecuación  $(2.8)$ :

$$
i_1 - i_1' = Ni_1' - i_1' = i_1'(N - 1)
$$
\n(2.10)

Para la segunda superficie se hace un tratamiento similar:

$$
N_2senI_2 = N_2'senI_2'
$$

Pero considerando que es un rayo paraxial:

$$
Ni_2 = i_2' \tag{2.11}
$$

Entonces:

$$
i_2' - u_2 = Ni_2 - u_2 \tag{2.12}
$$

$$
i_2 - i'_2 = i_2 - Ni_2 = i_2(1 - N) = -i_2(N - 1)
$$
\n(2.13)

Ahora se pueden sustituir las ecuaciones  $(2.9)$ ,  $(2.10)$ ,  $(2.12)$  y  $(2.13)$ , en la ecuación  $(2.7)$ :

$$
LA'_{p2} = LA_{p1}\left(\frac{u_1}{u'_2}\right)^2 + l'_1\left(\frac{l'_1 - r_1}{2r_1}\right)\left(Ni'_1 - u'_1\right)\left(i'_1(N - 1)\right)N\left(\frac{u'_2}{u'_2}\right)^2
$$
  
24

Capítulo 2 Lentes Delgadas

$$
-l'_{2}\left(\frac{l'_{2}-r_{2}}{2r_{2}}\right)\left(Ni_{2}-u_{2}\right)\left(i_{2}(N-1)\right)
$$

Reacomodando:

$$
LA'_{p2} = LA_{p1}\left(\frac{u_1}{u'_2}\right) + \left(\frac{N-1}{2}\right).
$$

$$
\left[Nl'_1\left(\frac{l'_1 - r_1}{r_1}\right)\left(Ni'_1 - u'_1\right)i'_1\left(\frac{u'_1}{u'_2}\right)^2 - l'_2\left(\frac{l'_2 - r_2}{r_2}\right)\left(Ni_2 - u_2\right)i_2\right]
$$
(2.14)

El término dentro del corchete se puede reducir más, sacando  $N$  como factor común, para esto se va a utilizar la relación:

$$
N'\left(\frac{l'-r}{l'}\right) = N\left(\frac{l-r}{l}\right)
$$

Poniendo los subíndices correspondientes, y recordando que  $N'_2 = 1$ , y  $N_2 = N$ . ′

$$
N_2' \left( \frac{l'_2 - r_2}{l'_2} \right) = N_2 \left( \frac{l_2 - r_2}{l_2} \right)
$$

$$
\frac{l'_2 - r_2}{l'_2} = N \left( \frac{l_2 - r_2}{l_2} \right)
$$

Aplicando este cambio al segundo término del corchete, este queda como:

$$
-N\left(\frac{l_2-r_2}{r_2l_2}\right)(l'_2)^2\left(Ni_2-u_2\right)i_2
$$

Sustituyendo esto en la ecuación  $(2.14)$ :

$$
LA'_{p2} = LA_{p1} + N\left(\frac{N-1}{2}\right) \left[l'_1i'_1\left(\frac{l'_1 - r_1}{r_1}\right)\left(Ni'_1 - u'_1\right)\left(\frac{u'_1}{u'_2}\right)^2 - i_2(l'_2)^2\left(\frac{l_2 - r_2}{r_2l_2}\right)\left(Ni_2 - u_2\right)\right]
$$

Esta es la ecuación para la aberración esférica longitudinal primaria para una lente inmersa en aire, pero no necesariamente una lente delgada, para eso hay que hacer otras consideraciones, y algunas manipulaciones algebráicas. Para empezar, el segundo término del lado derecho se va a multiplicar por un 1 de la forma ′2

$$
\frac{l_2^{'4}u_2^{'2}}{l_2^{'4}u_2^{'2}}
$$

Entonces:

$$
LA'_{p2} = LA_{p1} + (l_2^{'4}u_2^{'2})\left(\frac{N(N-1)}{2}\right).
$$

$$
\cdot \left[ \left( \frac{l_1' i_1'}{l_2'^2 u_2'^2} \right) \left( \frac{l_1' - r_1}{r_1} \right) \left( Ni_1' - u_1' \right) \left( \frac{u_1'}{u_2'} \right)^2 - \left( \frac{i_2 (l_2')^2}{l_2' u_2'^2} \right) \left( \frac{l_2 - r_2}{r_2 l_2} \right) \left( Ni_2 - u_2 \right) \right] \tag{2.15}
$$

Además  $y = lu = l'u'$ , entonces  $l'{}^4u'{}^4 = l^4u^4$ , y con los índices correspondientes  $l_2^{'4}u_2^{'4} = l_2^4u_2^4$  y  $u_2 = u_1'$  $\frac{1}{1}$ .

$$
l_2^{'4}u_2^{'4} = l_2^4u_2^4 = l_2^4u_1^{'4}
$$

$$
= l_2^4u_1^{'4}\left(\frac{l_1^{'4}}{l_1^{'4}}\right) = \frac{l_2^4u_1^{'4}l_1^{'4}}{l_1^{'4}} = \left(\frac{l_2}{l_1'}\right)^4 l_1^{'4}u_1^4
$$

O escribiendo la inversa:

$$
\frac{l_1^{'4}}{l_2^4u_1^{'4}l_1^{'4}} = \left(\frac{l_1'}{l_2}\right)^4 \frac{1}{l_1^{'4}u_1^4}
$$

Usando esto en el primer término del corchete de la ecuación  $(2.15)$ :

$$
\left(l'_1i'_1u_1'^2\right)\left(\frac{l'_1-r_1}{r_1}\right)\left(Ni'_1-u'_1\right)\left(\frac{1}{l'_2^4u'_2}\right) = \frac{i'_1}{u'_1^2l'_1^3}\left(Ni'_1-u'_1\right)\left(\frac{l'_1-r_1}{r_1}\right)\left(\frac{l'_1}{l_2}\right)^4\tag{2.16}
$$

En el segundo término:

$$
l_2^{'4}u_2^2 = l_2^{'2}(l_2^{'2}u_2^2) = l_{r_2}^2(l_2^2u_2^2)
$$

O su inversa:

$$
\frac{1}{l_2^{'4}u_2^2}=\frac{1}{l_2^{'2}(l_2^2u_2^2)}
$$

Entonces:

$$
-\left(\frac{l_2^{'2}i_2}{l_2^{'4}u_2^{'2}}\right)\left(\frac{l_2-r_2}{l_2r_2}\right)\left(Ni_2-u_2\right) = -\left(\frac{i_2}{l_2^2u_2^2}\right)\left(Ni_2-u_2\right)\left(\frac{l_2-r_2}{l_2r_2}\right) \quad (2.17)
$$

Sustituyendo las ecuaciones (2.16) y (2.17) en el corchete:

$$
\begin{bmatrix} \ \ \end{bmatrix} = \left(\frac{i_1'}{i_1'^2 i_1'^2}\right) \left(\frac{l_1' - r_1}{l_1' r_1}\right) \left(N i_1' - u_1'\right) \left(\frac{l_1'}{l_2}\right)^4 - \left(\frac{i_2}{l_2^2 i_2^2}\right) \left(\frac{l_2 - r_2}{l_2' r_2}\right) \left(N i_2 - u_2\right) \tag{2.18}
$$

A partir de aqu´ı se puede considerar la lente delgada, es decir, el espesor d se puede despreciar; se sabe  $l_2 = l'_1 + d$ , si se desprecia d, entonces  $l_2 \approx l'_1$ ,<br>1, por lo tanto  $\frac{l'_1}{l_2} \approx 1$ . Aplicando esto en la ecuación (2.18):

$$
\begin{bmatrix}\n\end{bmatrix} = \left(\frac{i_1'}{i_1'^2 u_1'^2}\right) \left(\frac{l_1' - r_1}{l_1' r_1}\right) \left(N i_1' - u_1'\right) - \left(\frac{i_2}{l_2^2 u_2^2}\right) \left(\frac{l_2 - r_2}{l_2 r_2}\right) \left(N i_2 - u_2\right)\n\tag{2.19}
$$

Además:

$$
\frac{l'_1 - r_1}{l'_1 r_1} = \frac{1}{r_1} - \frac{1}{l'_1} \qquad \text{y} \qquad \frac{l_2 - r_2}{l_2 r_2} = \frac{1}{r_2} - \frac{1}{l_2}
$$

Reescribiendo la ecuación  $(2.19)$ :

$$
\begin{aligned}\n\left[ \quad \right] &= \left( \frac{i_1'}{l_1'^2 u_1'^2} \right) \left( \frac{1}{r_1} - \frac{1}{l_1'} \right) \left( Ni_1' - u_1' \right) - \left( \frac{i_2}{l_2^2 u_2^2} \right) \left( \frac{1}{r_2} - \frac{1}{l_2} \right) \left( Ni_2 - u_2 \right) \\
&= \left( \frac{1}{r_1} - \frac{1}{l_1'} \right) \left( \frac{Ni_1'^2}{l_1'^2 u_1'^2} - \frac{i_1'}{l_1'^2 u_1'^2} \right) - \left( \frac{1}{r_2} - \frac{1}{l_2} \right) \left( \frac{Ni_2^2}{l_2^2 u_2^2} - \frac{i_2}{l_2^2 u_2^2} \right) \\
&= \left( \frac{1}{r_1} - \frac{1}{l_1'} \right) \left( \frac{Ni_1'}{l_1' u_1'} - \frac{1}{l_1' u_1'} \right) \left( \frac{i_1'}{l_1' u_1'} \right) - \left( \frac{1}{r_2} - \frac{1}{l_2} \right) \left( \frac{Ni_2}{l_2 u_2} - \frac{1}{l_2 u_2} \right) \left( \frac{i_2}{l_2 u_2} \right) \end{aligned} \tag{2.20}
$$
\nDe la ecuación (1.33):

$$
(l'-r) = r\frac{i'}{u'}
$$
entonces 
$$
\frac{i'}{u'} = \frac{l'-r}{r}
$$

Dividiendo ambos lados por  $l'$ :

$$
\frac{i'}{l'u'}=\frac{l'-r}{rl'}=\frac{1}{r}-\frac{1}{l'}
$$

Sustituyendo esto en el primer término del lado derecho de la ecuación (2.20):

$$
= \left(\frac{1}{r_1} - \frac{1}{l'_1}\right) \left(\frac{Ni'_1}{l'_1u'_1} - \frac{1}{l'_1u'_1}\right) \left(\frac{i'_1}{l'_1u'_1}\right) = \left(\frac{1}{r_1} - \frac{1}{l'_1}\right) \left[N\left(\frac{1}{r_1} - \frac{1}{l'_1}\right) - \frac{1}{l'_1}\right] \left(\frac{1}{r_1} - \frac{1}{l'_1}\right)
$$

$$
= \left(\frac{1}{r_1} - \frac{1}{l'_1}\right)^2 \left(\frac{N}{r_1} - \frac{N}{l'_1} - \frac{1}{l'_1}\right) = \left(\frac{1}{r_1} - \frac{1}{l'_1}\right)^2 \left(\frac{N}{r_1} - \frac{N+1}{l'_1}\right)
$$
(2.21)  
De la ecuación (1.30):

 $(1.90)$ 

$$
i = u\left(\frac{l-r}{r}\right)
$$
 entonces  $\frac{i}{u} = \frac{l-r}{r}$ 

Dividiendo todo por  $l$ :

$$
\frac{i}{lu}=\frac{l-r}{lr}=\frac{1}{r}-\frac{1}{l}
$$

Esto se sustituye en la segunda parte de la ecuación  $(2.20)$ :

$$
= \left(\frac{1}{r_2} - \frac{1}{l_2}\right) \left(\frac{Ni_2}{l_2 u_2} - \frac{1}{l_2 u_2}\right) \left(\frac{i_2}{l_2 u_2}\right) = \left(\frac{1}{r_2} - \frac{1}{l_2}\right) \left[N\left(\frac{1}{r_2} - \frac{1}{l_2}\right) - \frac{1}{l_2}\right] \left(\frac{1}{r_2} - \frac{1}{l_2}\right)
$$

$$
= \left(\frac{1}{r_2} - \frac{1}{l_2}\right)^2 \left(\frac{N}{r_2} - \frac{N}{l_2} - \frac{1}{l_2}\right) = \left(\frac{1}{r_2} - \frac{1}{l_2}\right)^2 \left(\frac{N}{r_2} - \frac{N+1}{l_2}\right) \tag{2.22}
$$

Sustituyendo las ecuaciones  $(2.21)$  y  $(2.22)$  en la ecuación  $(2.20)$ :

$$
= \left(\frac{1}{r_1} - \frac{1}{l'_1}\right) \left(\frac{Ni'_1}{l'_1u'_1} - \frac{1}{l'_1u'_1}\right) \left(\frac{i'_1}{l'_1u'_1}\right) - \left(\frac{1}{r_2} - \frac{1}{l_2}\right) \left(\frac{Ni_2}{l_2u_2} - \frac{1}{l_2u_2}\right) \left(\frac{i_2}{l_2u_2}\right) =
$$

$$
\left(\frac{1}{r_1} - \frac{1}{l'_1}\right)^2 \left(\frac{N}{r_1} - \frac{N+1}{l'_1}\right) - \left(\frac{1}{r_2} - \frac{1}{l_2}\right)^2 \left(\frac{N}{r_2} - \frac{N+1}{l_2}\right) \tag{2.23}
$$

Ahora se va a usar la notación de curvaturas, en lugar de los radios.

$$
\frac{1}{r_1} = c_1, \quad \frac{1}{r_2} = c_2
$$

$$
\frac{1}{r_1} - \frac{1}{r_2} = c
$$
(2.24)

Entonces  $c_2 = c_1 - c$ 

Escribiendo la ecuación de las lentes delgadas con esta notación:

$$
\frac{1}{l'_2} = (N-1)\left(\frac{1}{r_1} - \frac{1}{r_2}\right) + \frac{1}{l}
$$
\n
$$
\frac{1}{l'_2} = (N-1)c + \frac{1}{l}
$$
\n(2.25)

También se escribe la ecuación  $(1.42)$  con subíndices, usando la notación de curvaturas y tomando en cuenta  $N'_1 = N$  y  $N_1 = 1$ .

$$
\frac{N}{l_1'} = (N-1)c_1 + \frac{1}{l_1}
$$
\n(2.26)

Y si además se hace

$$
\frac{1}{l} = v
$$

Entonces las ecuaciones (2.25) y (2.26) se escriben:

$$
v' = (N - 1)c + v \quad y \quad Nv'_1 = (N - 1)c_1 + v_1
$$

De aquí se obtiene  $v_1'$ 1

$$
v_1' = \left(\frac{(N-1)}{N}\right)c_1 + \frac{v_1}{N}
$$

Entonces la ecuación  $(2.23)$  se reescribe:

$$
\left(\frac{1}{r_1} - \frac{1}{l'_1}\right)^2 \left(\frac{N}{r_1} - \frac{N+1}{l'_1}\right) - \left(\frac{1}{r_2} - \frac{1}{l_2}\right)^2 \left(\frac{N}{r_2} - \frac{N+1}{l_2}\right) =
$$
\n
$$
\left[c_1 - \left(\frac{N-1}{N}\right)c_1 - \frac{v_1}{N}\right]^2 \left[Nc_1 - \left(\frac{(N+1)(N-1)}{N}\right)c_1 - \frac{N+1}{N}v_1\right]
$$
\n
$$
-\left[c_1 - c - \left(\frac{N-1}{N}\right)c_1 - \frac{v_1}{N}\right]^2 - \left[N\left(c_1 - c\right) - \left(\frac{(N+1)(N-1)}{N}\right)c_1 - \frac{N+1}{N}v_1\right]
$$
\nDesarrollando los productos del segundo corchete de cada término:

$$
= \left[c_1 - \left(\frac{N-1}{N}\right)c_1 - \frac{v_1}{N}\right]^2 \left[Nc_1 - \left(\frac{N^2-1}{N}\right)c_1 - \left(\frac{N+1}{N}\right)v_1\right]
$$

$$
-\left[c_1 - c - \left(\frac{N-1}{N}\right)c_1 - \frac{v_1}{N}\right]^2 \left[Nc_1 - Nc - \left(\frac{N^2-1}{N}\right)c_1 - \left(\frac{N+1}{N}\right)v_1\right]
$$

Desarrollando los términos dentro de los paréntesis:

$$
= \left[c_1 - c_1 + \frac{c_1}{N} - \frac{v_1}{N}\right]^2 \left[Nc_1 - Nc_1 + \frac{c_1}{N} - \left(\frac{N+1}{N}\right)v_1\right]
$$

$$
- \left[c_1 - c - c_1 + \frac{c_1}{N} - \frac{v_1}{N}\right]^2 \left[Nc_1 - Nc - Nc_1 + \frac{c_1}{N} - \left(\frac{N+1}{N}\right)v_1\right]
$$

Cancelando términos:

$$
= \left(\frac{c_1 - v_1}{N}\right)^2 \left[\frac{c_1}{N} - \left(\frac{N+1}{N}\right)v_1\right] - \left[\left(\frac{c_1 - v_1}{N}\right) - c\right]^2 \left[\frac{c_1}{N} - \left(\frac{N+1}{N}\right)v_1 - Nc\right]
$$

Desarrollando los productos de los corchetes:

$$
= \left(\frac{c_1 - v_1}{N}\right)^2 \left(\frac{c_1}{N}\right) - \left(\frac{c_1 - v_1}{N}\right)^2 \left(\frac{N+1}{N}\right) v_1
$$

$$
- \left[ \left(\frac{c_1 - v_1}{N}\right)^2 - 2c \left(\frac{c_1 - v_1}{N}\right) + c^2 \right] \left[\frac{c_1}{N} - \left(\frac{N+1}{N}\right)v_1 - Nc\right]
$$

$$
= \left(\frac{c_1 - v_1}{N}\right)^2 \left(\frac{c_1}{N}\right) - \left(\frac{c_1 - v_1}{N}\right)^2 \left(\frac{N+1}{N}\right)v_1
$$

$$
- \left(\frac{c_1 - v_1}{N}\right)^2 \left(\frac{c_1}{N}\right) + \left(\frac{c_1 - v_1}{N}\right)^2 \left(\frac{N+1}{N}\right)v_1 + \left(\frac{c_1 - v_1}{N}\right)^2 Nc
$$

$$
= \left(\frac{2cc_1}{N}\right) \left(\frac{c_1 - v_1}{N}\right) - 2cv_1 \left(\frac{N+1}{N}\right) \left(\frac{c_1 - v_1}{N}\right)
$$

$$
-2Nc \left(\frac{c_1 - v_1}{N}\right) - \left(\frac{c_1c^2}{N}\right) + v_1c^2 \left(\frac{N+1}{N}\right) + Nc^3
$$

Otra vez, cancelando términos:

$$
=2c\left(\frac{c_1-v_1}{N}\right)\left(\frac{c_1}{N}-v_1\left(\frac{N+1}{N}\right)-Nc\right)
$$

$$
-c^2\left(\frac{c_1}{N}-v_1\left(\frac{N+1}{N}\right)-Nc\right)+\left(\frac{c_1-v_1}{N}\right)^2Nc
$$

Esto es lo que se encuentra dentro del corchete del segundo término de la ecuación (2.15), entonces si se multiplica por el término  $N(N-1)/2$  que se encuentra afuera del corchete y se desarrollan todos los productos:

$$
= \frac{N(N-1)}{2} \left[ 2c\left(\frac{c_1 - v_1}{N}\right) \left(\frac{c_1}{N} - v_1\left(\frac{N+1}{N}\right) - Nc\right) \right]
$$

$$
-c^2 \left(\frac{c_1}{N} - v_1\left(\frac{N+1}{N}\right) - Nc\right) + \left(\frac{c_1 - v_1}{N}\right)^2 Nc\right]
$$

$$
= c\left(N-1\right)\left(c_1 - v_1\right)\left(\frac{c_1}{N} - v_1\left(\frac{N+1}{N}\right) - Nc\right)
$$

$$
-\frac{N(N-1)c^2}{2} \left(\frac{c_1}{N} - v_1\left(\frac{N+1}{N}\right) - Nc\right)
$$

$$
+\frac{N^2c(N-1)}{2} \left(\frac{c_1 - v_1}{N}\right)^2
$$

$$
=\frac{(N-1)}{N}(c_1 - v_1)cc_1 - \frac{(N^2-1)}{N}(c_1 - v_1)v_1c - N(N-1)(c_1 - v_1)c^2
$$

$$
-\frac{(N-1)}{2}c^2c_1 + \frac{(N^2-1)}{N}v_1c^2 + \frac{N^2(N-1)c^3}{2} + \frac{(N-1)c}{2}(c_1 - v_1)^2
$$

Haciendo el producto de los paréntesis:

$$
= \frac{(N-1)}{N}cc_1^2 - \frac{(N-1)}{N}cc_1v_1 - \frac{(N^2-1)}{N}cc_1v_1 + \frac{(N^2-1)}{N}v_1^2c - N(N-1)(c_1 - v_1)c^2
$$

$$
-\frac{(N-1)}{2}c^2c_1 - \frac{(N^2-1)}{2}v_1c^2 + \frac{N^2(N-1)}{2}c^3 + \frac{(N-1)}{2}cc_1^2 - \frac{N-1}{2}2cv_1c_1 + \frac{N-1}{2}cv_1^2
$$

$$
= \frac{(N-1)}{N}cc_1^2 - \frac{(N-1)}{N}cc_1v_1 - \frac{(N^2-1)}{N}cc_1v_1 - \frac{(N^2-1)}{N}v_1^2c
$$

$$
-N(N-1)c_1c^2 + N(N-1)c^2v_1 - \frac{(N-1)}{2}c^2c_1 - \frac{(N^2-1)}{2}v_1c^2
$$

$$
+ \frac{N^2(N-1)}{2}c^3 + \frac{(N-1)}{2}cc_1^2 - (N-1)cc_1v_1 + \frac{N-1}{2}cv_1^2
$$

Cancelando términos, y agrupando por potencias de  $c$  en orden descendente:

$$
= c3 \Big[ \frac{N2(N-1)}{2} \Big] - c2 c1 \Big[ \frac{N-1}{2} + N(N-1) \Big] + c2 v1 \Big[ N(N-1) + \frac{N2 - 1}{2} \Big] + c c12 \Big[ \frac{(N-1)}{N} + \frac{N-1}{2} \Big] - c c1 v1 \Big[ \frac{N-1}{N} \frac{N2 - 1}{N} + (N-1) \Big] + c v12 \Big[ \frac{N2 - 1}{N} + \frac{N-1}{2} \Big]
$$

Finalmente, reacomodando los términos de los corchetes, y renombrándolos como  $G_i$ , con  $i = 1, \ldots, 6$ .

$$
\frac{N^2(N-1)}{2} = G_1 \tag{2.27}
$$

$$
\frac{N-1}{2} + N(N-1) = (N-1)\left(\frac{1}{2} + N\right)
$$

$$
= (N-1)\left(\frac{1+2N}{2}\right) = G_2 \tag{2.28}
$$

$$
N(N-1) + \frac{N^2 - 1}{2} = N(N-1) + \frac{(N-1)(N+1)}{2}
$$

$$
= \frac{2N(N-1) + (N-1)(N+1)}{2} = \frac{2N(N-1) + N(N-1) + (N-1)}{2} = \frac{(N-1)(3N+1)}{2} = G_3
$$
(2.29)

$$
\frac{(N-1)}{N} + \frac{N-1}{2} = \frac{2(N-1) + N(N-1)}{2N} = \frac{(N-1)(N+2)}{2N} = G_4
$$
\n(2.30)

$$
\frac{N-1}{N}\frac{N^2-1}{N} + (N-1) = \frac{N^2-1}{N} + (N-1) + \left[\frac{N-1}{N} + \frac{N(N-1)}{N}\right]
$$

$$
= \frac{N^2-1}{N} + (N-1) + \left[\frac{(N-1) + N(N-1)}{N}\right]
$$

$$
= \frac{N^2-1}{N} + (N-1) + \left[\frac{(N-1)(N+1)}{N}\right] =
$$

$$
2\left(\frac{N^2-1}{N}\right) = G_5 \tag{2.31}
$$

$$
\frac{N^2 - 1}{N} + \frac{N - 1}{2} = \frac{(N + 1)(N - 1)}{N} + \frac{N - 1}{2}
$$

$$
= \frac{2(N + 1)(N - 1) + N(N - 1)}{2N} = \frac{(N - 1)(2N + 2 + N)}{2N} =
$$

Capítulo 2 Lentes Delgadas

$$
\frac{(N-1)(3N+2)}{2N} = G_6 \tag{2.32}
$$

Con estas definiciones ya se puede escribir una expresión simplificada de la aberración esférica longitudinal primaria para una lente delgada, sustituyendo la suma de las  $G$  en el corchete de la ecuación  $(2.15)$ :

$$
LA'_{p2} = LA_{p1} \left(\frac{u_1}{u_2}\right)^2
$$

$$
+ (l'_2{}^4 u'_2)^2 \Big[ G_1 c^3 - G_2 c^2 c_1 + G_3 c^2 v_1 + G_4 c c_1^2 - G_5 c c_1 v_1 + G_6 v_1^2 \Big] \qquad (2.33)
$$

Recordando que  $y = lu$ , entonces  $y^2 = l^2u^2$ , y con los índices correspondientes,  $y^2 = l'_2$  $\frac{1}{2} 2 u_2^{\prime}$  $\chi_2^2$ , se puede reescribir el primer paréntesis del segundo término del lado derecho de la igualdad:

$$
l_2^{'4}u_2^{'2} = l_2^{'2}(l_2^{'2}u_2^{'2}) = l_2^{'2}y
$$

Quedando entonces la ecuación para la aberración esférica longitudinal primaria:

$$
LA'_{p2} = LA_{p1} \left(\frac{u_1}{u_2}\right)^2
$$

$$
+ (l'_2^2 y^2) \Big[ G_1 c^3 - G_2 c^2 c_1 + G_3 c^2 v_1 + G_4 c_1^2 - G_5 c c_1 v_1 + G_6 v_1^2 \Big] \tag{2.34}
$$

En la figura  $(2.1)$  se muestran los parámetros necesarios para utilizar esta ecuación.

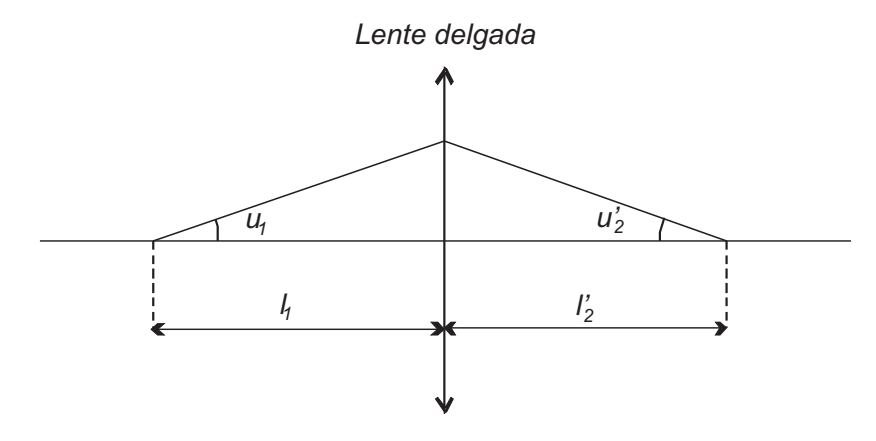

Figura 2.1: Parámetros que se utilizan en la ecuación de la suma de las  $G$ 

#### 2.1.2. Ejemplos

Ahora se va a calcular la aberración esférica para la misma lente del primer ejemplo, pero usando la ecuación (2.34). Estos cálculos se muestran en la tabla (2.1)

| $y = lu$   | $y^2$          | $^{\prime}2$  | $c_1$      | C          | $v_1$         |
|------------|----------------|---------------|------------|------------|---------------|
| 0.41885775 | 0.17544182     | 77.3080047    | 0.1        | 0.3        | $-0.04166667$ |
| $G_1$      | $G_2$          | $G_3$         | $G_4$      | $G_5$      | $G_6$         |
| 0.59681992 | 1.045324       | 1.438486      | 0.60023847 | 1.71847694 | 1.11823847    |
| $c^3$      | $c^2c_1$       | $c^2v_1$      | $cc_1^2$   | $cc_1v_1$  | $cv_1^2$      |
| 0.027      | $-0.009$       | $-0.00375$    | 0.003      | 0.00125    | 0.00052083    |
| 0.01611414 | $-0.00940792$  | $-0.00539432$ | 0.00180072 | 0.0021481  | 0.00058242    |
| LA'        | $= 0.07925066$ |               |            |            |               |

Tabla 2.1: Cálculo de  $LA'$ con Suma de las  $G$ 

### 2.2. Aberración Esférica Longitudinal en el sistema continental

Ahora que se tiene una expresión para la aberración esférica longitudinal en términos de la suma de las  $G$ , se va a obtener la ecuación en el sistema continental, recordando las siguientes igualdades:

$$
v_1 = \frac{1}{l} \tag{2.35}
$$

$$
c_1 = \frac{1}{r} \tag{2.36}
$$

Y la ecuación de Gauss, escrita con la notación de curvaturas:

$$
c = \frac{\phi}{(N-1)}\tag{2.37}
$$

Ahora se sustituyen estas igualdades en la ecuación de la suma de las  $G$ :

$$
LA'_{p2} = LA_{p1}\left(\frac{u_1}{u_2}\right)^2 +
$$

$$
(l_2^{'2}y^2)\Big[G_1c^3 - G_2c^2c_1 + G_3c^2v_1 + G_4cc_1^2 - G_5cc_1v_1 + G_6v_1^2\Big]
$$
  
Recordando a  
demás que:  

$$
G_1 = \frac{N^2(N-1)}{2}
$$

$$
G_2 = (N-1)\Big(\frac{1+2N}{2}\Big)
$$

$$
G_3 = \frac{(N-1)(3N+1)}{2}
$$

$$
G_4 = \frac{(N-1)(N+2)}{2N}
$$

$$
G_5 = 2\Big(\frac{N^2-1}{N}\Big)
$$
  
Entonces el corc  
hete de la segunda parte del lado izquierdo de la

Entonces el corchete de la segunda parte del lado izquierdo de la ecuación (2.34) queda:

$$
\left[\frac{N^2(N-1)}{2}\frac{\phi^3}{(N-1)^3} - \frac{\phi^2}{(N-1)^2}\frac{1}{r}\frac{(N-1)(2N+1)}{2} + \frac{\phi^2}{(N-1)^2}\frac{1}{s}\frac{(N-1)(3N+1)}{2} + \frac{\phi}{(N-1)}\frac{1}{r^2}\frac{(N-1)(N+2)}{2N} - \frac{\phi}{(N-1)}\frac{1}{lr}\frac{2(N^2-1)}{N} + \frac{\phi}{(N-1)}\frac{1}{l^2}\frac{(N-1)(3N+2)}{2N}\right]
$$

Cancelando términos:

$$
\left[\frac{N^2\phi^3}{2(N-1)^2} - \frac{\phi^2(2N+1)}{2r(N-1)} + \frac{\phi^2(3N+1)}{2l(N-1)}\right]
$$

$$
+\frac{\phi(N+2)}{2Nr^2}-\frac{2\phi(N^2-1)}{Nrl(N-1)}+\frac{\phi(3N+2)}{2Nl^2}\bigg]
$$

Ahora, multiplicando esta expresión por  $8/\phi^3$ :

$$
\left[\frac{8N^2\phi^3}{2\phi^3(N-1)^2} - \frac{8\phi^2(2N+1)}{2r(N-1)\phi^3} + \frac{8\phi^2(3N+1)}{2l(N-1)\phi^3} + \frac{8\phi(N+2)}{2\phi^3Nr^2} - \frac{16\phi(N^2-1)}{Nrl(N-1)\phi^3} + \frac{8\phi(3N+2)}{2Nl^2\phi^3}\right]
$$

Cancelando términos:

$$
\left[\frac{4N^2}{(N-1)^2} - \frac{4(2N+1)}{r(N-1)\phi} + \frac{4(3N+1)}{l(N-1)\phi}\right]
$$

$$
+ \frac{4(N+2)}{\phi^2Nr^2} - \frac{16(N^2-1)}{Nrl(N-1)\phi^2} + \frac{4(3N+2)}{Nl^2\phi^2}\right]
$$

$$
= 4\left[\frac{N^2}{(N-1)^2} - \frac{(2N+1)}{r(N-1)\phi} + \frac{(3N+1)}{l(N-1)\phi}\right]
$$

$$
+ \frac{(N+2)}{\phi^2Nr^2} - \frac{4(N^2-1)}{Nrl(N-1)\phi^2} + \frac{(3N+2)}{Nl^2\phi^2}\right]
$$
(2.38)

Por tanto, sustituyendo en la ecuación  $(2.34)$ , la ecuación para calcular la aberración esférica longitudinal en el sistema continental, se escribe:

$$
LA'_p = \frac{\phi^3}{8} y^2 \cdot l'_2 \left[ \frac{4N^2}{(N-1)^2} - \frac{4(2N+1)}{r(N-1)\phi} + \frac{4(3N+1)}{l(N-1)\phi} + \frac{4(N+2)}{\phi^2 N r^2} - \frac{16(N^2-1)}{Nrl(N-1)\phi^2} + \frac{4(3N+2)}{Nl^2 \phi^2} \right]
$$
(2.39)

#### 2.2.1. Ejemplos

Usando la ecuación  $(2.39)$ , y la misma lente del primer ejemplo, se obtiene el cálculo que se muestra en la tabla (2.2) para el sistema continental.

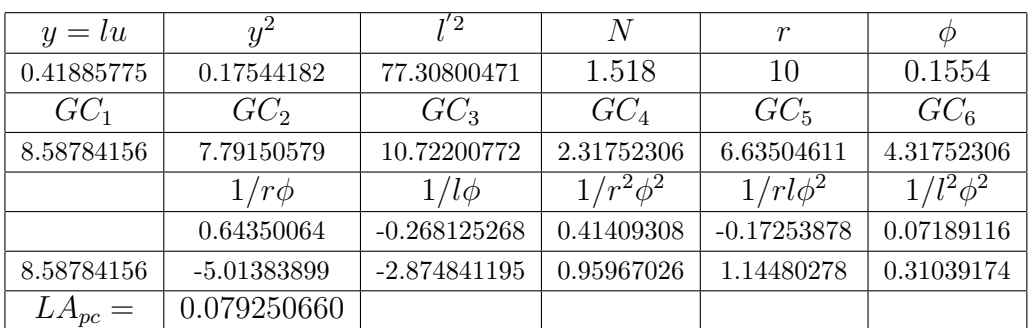

Tabla 2.2: Cálculo de  $LA'$  con el Sistema continental

### 2.3. Aberración Esférica Longitudinal en el sistema de Taylor.

Ahora se va a escribir la aberración esférica longitudinal en el sistema de Taylor, para eso se necesitan las ecuaciones de Gardner [4].

Se define la variable de forma de la lente como:

$$
\sigma = \frac{r' + r}{r' - r} \tag{2.40}
$$

Recordando la ecuación para la potencia de una lente delgada:

$$
\phi = (n-1)\left(\frac{1}{r_1} - \frac{1}{r_2}\right)
$$
  
=  $(n-1)\left(\frac{1}{r} - \frac{1}{r'}\right)$  (2.41)

Con las ecuaciones (2.40) y (2.41) se obtienen las transformaciones de Gardner, de  $(2.41)$  se despeja  $r'$ :

$$
r' = \frac{r(n-1)}{(n-1) - \phi r}
$$
\n(2.42)

Ahora se sustituye en(2.40)

$$
\sigma = \frac{r' + r}{r' - r} = \frac{\frac{r(n-1)}{(n-1) - \phi r} + r}{\frac{r(n-1)}{(n-1) - \phi r} - r} = \frac{\frac{r(n-1) + r((n-1) - \phi r)}{(n-1) - \phi r}}{\frac{r(n-1) - r((n-1) - \phi r)}{(n-1) - \phi r}}
$$

Capítulo 2 Lentes Delgadas

$$
\sigma = \frac{2(n-1)}{\phi r} - 1\tag{2.43}
$$

Siguiendo con el mismo procedimiento, de  $(2.41)$  se despeja  $r \, y$  se sustituye en (2.40):

$$
r = \frac{r'(n-1)}{(n-1) + \phi r'}\tag{2.44}
$$

$$
\sigma = \frac{r' + r}{r' - r} = \frac{r' + \frac{r'(n-1)}{(n-1) + \phi r'}}{r' - \frac{r'(n-1)}{(n-1) + \phi r'}} = \sigma = \frac{2(n-1)}{\phi r'} + 1 \tag{2.45}
$$

Multiplicando el segundo término de la ecuación (2.41) por un uno de la forma  $\frac{r'+r}{r'+r}$  $\frac{r'+r}{r'+r}$ :

$$
\phi = (n-1)\left(\frac{1}{r} - \frac{1}{r'}\right)\left(\frac{r'+r}{r'+r}\right)
$$

$$
= (n-1)\left(\frac{r'+r}{rr'}\right)\left(\frac{r'-r}{r'+r}\right) = (n-1)\left(\frac{1}{\sigma}\right)\left(\frac{1}{r} + \frac{1}{r'}\right)
$$

En esta ecuación se sustituye  $r'$  de la ecuación (2.42), y se simplifica, quedando:

$$
\phi = (n-1)\left(\frac{1}{\sigma}\right)\left[\frac{2}{r} - \frac{\phi}{(n-1)}\right]
$$

De aquí se despeja  $\frac{1}{r}$ :

$$
\frac{1}{r} = \frac{\phi(1+\sigma)}{2(n-1)}
$$
\n(2.46)

Ahora se repite este cálculo usando  $r$  de la ecuación (2.44):

$$
\phi = (n-1)\left(\frac{1}{\sigma}\right)\left[\frac{2}{r'} + \frac{\phi}{(n-1)}\right]
$$

Y se despeja  $\frac{1}{r'}$ :

$$
\frac{1}{r'} = \frac{\phi(1-\sigma)}{2(n-1)}
$$
\n(2.47)

Ahora se van a definir otras relaciones útiles, a partir de la ecuación de Gauss:

$$
\frac{1}{l'} = \frac{1}{l} + \frac{1}{f} = \frac{1}{l} + \phi \tag{2.48}
$$

Y el parámetro de posición definido como:

$$
\pi = \frac{l' + l}{l' - l} \tag{2.49}
$$

De la ecuación  $(2.48)$  se despeja  $l'$ :

$$
l'=\frac{l}{1+\phi l}
$$

y se sustituye en la ecuación  $(2.49)$ :

$$
\pi = \frac{l' + l}{l' - l} = \frac{\frac{l}{1 + \phi l} + l}{\frac{l}{1 + \phi l} - l}
$$

$$
= \frac{2l + \phi l^2}{-\phi l^2} = -\left(1 + \frac{2}{\phi l}\right)
$$
(2.50)

Ahora de la ecuación  $(2.48)$  se despeja  $l$ :

$$
l = \frac{l'}{1 - \phi l'}
$$

Y se sustitutye en (2.49):

$$
\pi = \frac{l' + l}{l' - l} = \frac{l' + \frac{l'}{1 - \phi l'}}{l' - \frac{l'}{1 - \phi l'}}
$$

$$
= \frac{2l' - \phi l'^2}{-\phi l'} = 1 - \frac{2}{\phi l'}
$$
(2.51)

Con las ecuaciones de transformación  $(2.46)$  y  $(2.50)$  se obtienen algunas relaciones utiles:

$$
\frac{1}{r\phi} = \frac{1+\sigma}{2(N-1)}
$$

$$
\frac{1}{s\phi} = -\frac{1+\pi}{2}
$$

Y se sustituyen en la ecuación  $(2.38)$ :

$$
4\left[\frac{N^2}{(N-1)^2} - \frac{(1+\sigma)(2N+1)}{2(N-1)^2} - \frac{(3N+1)(1+\pi)}{2(N-1)} + \frac{(N+2)(1+\sigma)^2}{4N(N-1)^2} + \frac{4(N^2-1)(1+\sigma)(1+\pi)}{4N(N-1)^2} + \frac{(3N+2)(1+\pi)^2}{4N}\right]
$$

Desarrollando todos los productos, y simplificando para  $\sigma^2$ ,  $\pi^2$  y  $\sigma\pi$ :

$$
\frac{N^2}{(N-1)^2} + \frac{(3N+2)\pi^2}{N} + \frac{4(N+1)\pi\sigma}{N(N-1)} + \frac{(N+2)\sigma^2}{N(N-1)^2}
$$
(2.52)

Ya que se tiene el término del corchete de la ecuación  $(2.34)$  escrito con la notación de Taylor, se sustituye en la ecuación  $(2.39)$ :

$$
LA'_{p} = \frac{\phi^{3}}{8} \left[ \frac{N^{2}}{(N-1)^{2}} + \frac{(3N+2)\pi^{2}}{N} + \frac{4(N+1)\pi\sigma}{N(N-1)} + \frac{(N+2)\sigma^{2}}{N(N-1)^{2}} \right] y^{2} \cdot l_{2}'^{2}
$$
\n(2.53)

Que es la expresión fue usada por Rayces [5], para calcular el frente de onda. Si el término dentro del corchete, se le llama  $AA$ , entonces la ecuación para la aberración esférica longitudinal en el sistema de Taylor se escribe:

$$
LA_p' = \frac{\phi^3}{8}(AA)y^2 \cdot l_2'^2 \tag{2.54}
$$

#### 2.3.1. Ejemplos

Con la ecuación  $(2.54)$  y los datos del primer ejemplo se obtienen los datos mostrados en la tabla(2.3) para el sistema de Taylor:

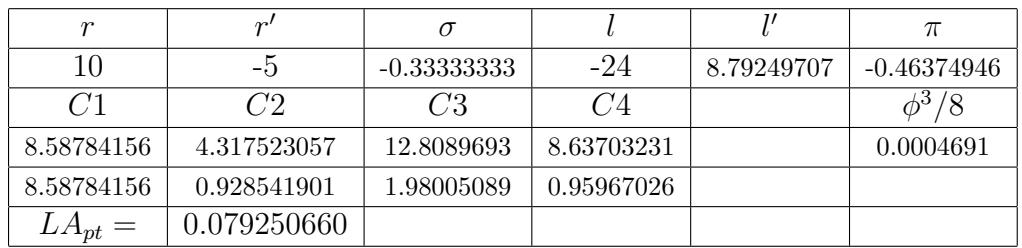

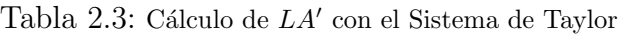

#### 2.3.2. Una lente biconvexa, con un rayo incidente paralelo al eje óptico

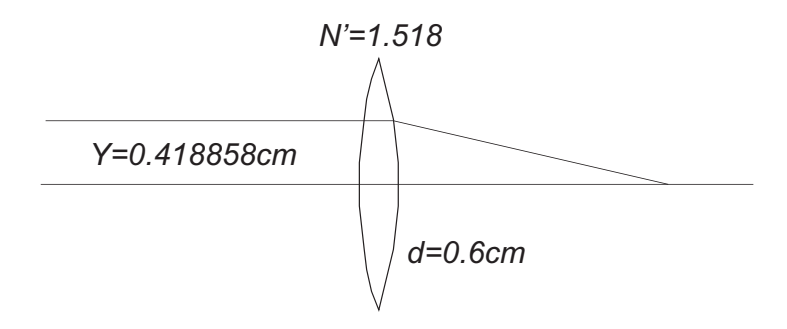

Figura 2.2: El rayo incidente es paralelo al eje óptico

Ahora se hace el cálculo de la aberración esférica longitudinal para la misma lente del ejemplo anterior, pero ahora el rayo incidente es paralelo al eje óptico, es decir, ahora la distancia objeto es infinito, y el ángulo de incidencia es cero, entonces el dato que se utiliza es  $Y = 0.418857754cm$ , que se calculó con la ecuación (1.38), es decir, el rayo incide a la misma altura a la que incidía en el ejemplo anterior.

Se va a hacer el cálculo con todas las ecuaciones que se han obtenido, es decír con cada uno de los métodos. Para el cálculo con los métodos continental y de Taylor, la distancia objeto que se utiliza es  $9 \times 10^{99}$ cm, que es un número finito lo suficientemente grande, que se puede considerar infinito comparado con las dem´as cantidades que se manejan.

La aberración cálculada con el método exacto es: 0.059535615 $cm$ , el valor obtenido con el método aproximado es:  $0.059501942cm$ , y con los metodos de Conrady, continental, y de Taylor se obtiene  $0.061802254cm$ .

#### 2.3.3. Cálculos con lentes de catálogo

Ya que se comprobó el método con un ejemplo numérico, ahora se va a hacer un ejemplo con tres lentes de catálogo. Las lentes que se van a utilizar son biconvexas de radios iguales, es decir  $r_1 = r_2$ , y de 12mm de diametro [6].

La primera lente tiene un radio  $r = 15.34$ mm su índice de refracción es 1.673 ( $S\bar{F}$ 5), y con un grosor de 3.85 $mm$ , esta es una lente rápida, tiene  $f/1$ .

Con el método exacto se obtiene un valor de  $4.801352562mm$ , para el método aproximado se obtiene un valor de 4.78203928 $mm$ , con el sistema de la suma de las  $G$ , el de Taylor, y el sistema continental se obtiene  $4.096599840mm.$ 

La segunda lente de catálogo tambien tiene  $12mm$  de diámetro, con un índice de 1.517 ( $B\bar{K}$ 7), biconvexa con radio de curvatura 30.36 $\bar{m}$  y grosor 3.7 $mm$ , con  $f/2.5$ .

Haciendo el cálculo exacto se obtiene un valor de  $1.932835917mm$ , con el método aproximado se obtiene  $1.922957628mm$ , y con los sistemas de Taylor, contiental y de suma de las  $G$  se obtiene 1.981376803 $mm$ .

La tercera lente que se analiza tiene un radio  $r = 73.97$ mm, un índice de 1.517 ( $B<sub>K</sub>$ 7), y un grosor de 2.8 $mm$ , tiene  $f/6$ , es una lente lenta.

Los valores obtenidos son: para el método exacto  $0.800679909mm$ , para el aproximado 0.799376255 $mm$ , y para los tres sistemas 0.813229684 $mm$ .

En las tablas  $(2.4)$  y  $(2.5)$  se muestran los valores calculados con el método exacto, con el método aproximado (ecuación  $(1.50)$ ) y con el de la suma de las  $G$ , se muestra tambien la diferencia respecto al método exacto.

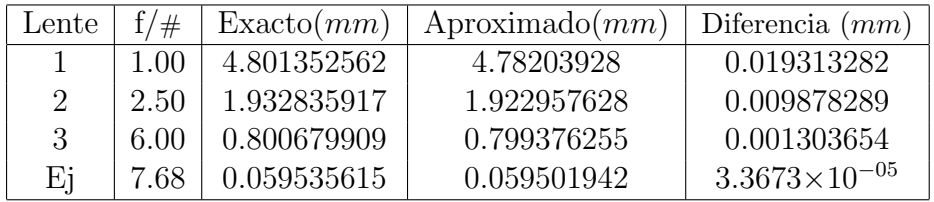

Tabla 2.4: Diferencia entre el cálculo exacto y los aproximados.

Con los resultados obtenidos para las lentes de catálogo se hace notar como cambia la aberración esférica con el cambio del parámetro de forma  $\sigma$ ,

| Lente | $f/\#$ | Exact <sub>0</sub> (mm) | Suma $G(mm)$ | Diferencia $(mm)$ |
|-------|--------|-------------------------|--------------|-------------------|
|       | 1.00   | 4.801352562             | 4.09659984   | 0.704752722       |
| 2     | 2.50   | 1.932835917             | 1.981376803  | $-0.048540886$    |
| 3     | 6.00   | 0.800679909             | 0.813229684  | $-0.012549775$    |
| Ei    | 7.68   | 0.059535615             | 0.061802254  | $-0.002266639$    |

Tabla 2.5: Diferencia entre el cálculo exacto y los aproximados.

en la figura (2.3) se muestra una gráfica de esta variación, en el eje horizontal se muestra el parámetro  $\sigma$ , en el eje vertical se muestra la aberración esférica longitudinal. Para calcular las curvaturas de las lentes se consideró que todas las lentes tienen la misma potencia, su foco es de  $12mm$ , y un índice de refracción 1.517  $(BK7)$ 

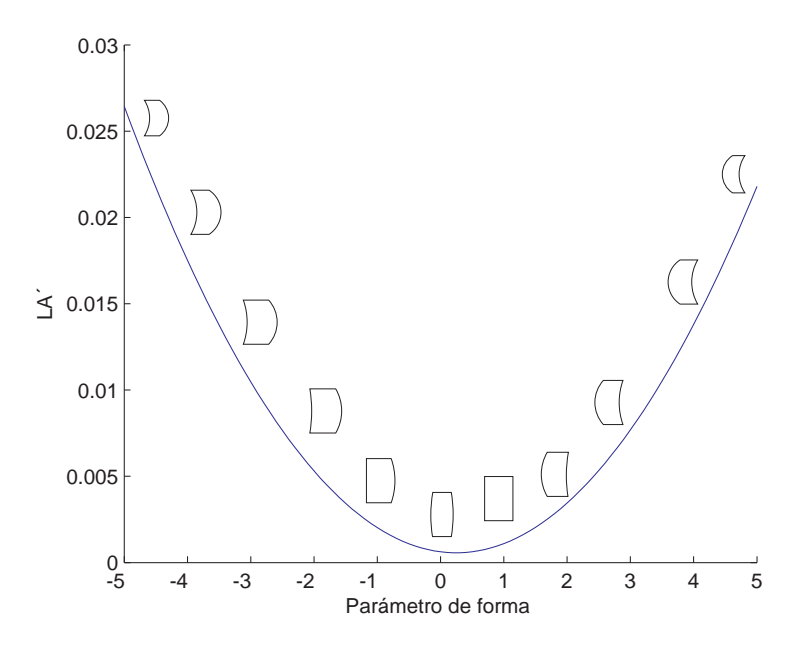

Figura 2.3: Cambio de la aberración esférica longitudinal con el factor de forma

### 2.4. Resumen

En esta sección se muestra el resumen de ecuaciones de este capítulo, se muestra la ecuación para la aberración esférica longitudinal en varias superficies; la definición de las  $G$ , la ecuación de Conrady, la del sistema Continental, los parámetros de forma y de los conjugados, y la aberració esferica longitudinal en el sistema de Taylor.

$$
\frac{N^2(N-1)}{2} = G_1 \qquad (2.27)
$$
\n
$$
(N-1)(\frac{1+2N}{2}) = G_2 \quad (2.28)
$$
\n
$$
\frac{(N-1)(3N+1)}{2} = G_3 \qquad (2.29)
$$
\n
$$
\frac{(N-1)(N+2)}{2N} = G_4 \qquad (2.30)
$$
\n
$$
2(\frac{N^2-1}{N}) = G_5 \qquad (2.31)
$$
\n
$$
\frac{(N-1)(3N+2)}{2N} = G_6 \qquad (2.32)
$$

Tabla 2.6: Definición de las  $G$ 

$$
LA'_{pk} = LA_{p1}\left(\frac{N_1}{N'_k}\right)\left(\frac{u_1}{u'_k}\right)^2 + \sum_{i=1}^n Sph'_i\left(\frac{N'_i}{N'_k}\right)\left(\frac{u'_i}{u'_k}\right)^2 \quad (2.6)
$$
  
\n
$$
LA'_{p} = LA_{p1}\left(\frac{u_1}{u_2}\right)^2 + (l'_2y^2)\left[G_1c^3 - G_2c^2c_1 + G_3c^2v_1 + G_4cc_1^2 - G_5cc_1v_1 + G_6v_1^2\right] \quad (2.34)
$$
  
\n
$$
LA'_{p} = \frac{\phi^3 y^2 l'_2}{8} \left[\frac{4N^2}{(N-1)^2} - \frac{4(2N+1)}{r(N-1)\phi} + \frac{4(3N+1)}{l(N-1)\phi} + \frac{4(N+2)}{\phi^2 N r^2} - \frac{16(N^2-1)}{Nrl(N-1)\phi^2} + \frac{4(3N+2)}{Nl^2\phi^2}\right] \quad (2.39)
$$
  
\n
$$
LA'_{p} = \frac{\phi^3}{8} \left[\frac{N^2}{(N-1)^2} + \frac{(3N+2)\pi^2}{N} + \frac{4(N+1)\pi\sigma}{N(N-1)} + \frac{(N+2)\sigma^2}{N(N-1)^2}\right]y^2 \cdot l'_2 \quad (2.53)
$$

Tabla 2.7: Aberración esférica longitudinal

$$
\sigma = \frac{r' + r}{r' - r} \quad (2.40)
$$

$$
\pi = \frac{l' + l}{l' - l} \quad (2.49)
$$

Tabla 2.8: Parámetros de forma y de conjugados.

### Capítulo 3

## Aberración Esférica Transversal y de Onda

#### 3.1. Aberración Esférica Transversal

Ya que se tienen las ecuaciones para calcular la aberración esférica longitudinal, se puede calcular la Aberración Esférica Transversal, que es la distancia del punto donde el rayo intersecta al plano focal, y el eje óptico.

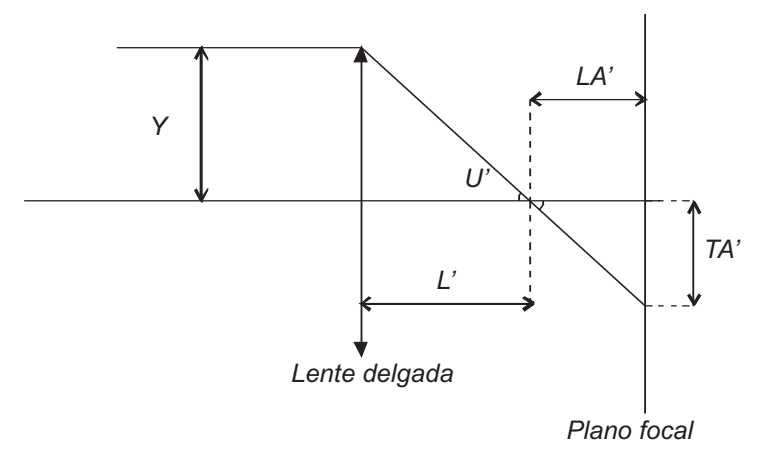

Figura 3.1: Aberración Esférica Transversal

En la figura  $(3.1)$ , el triángulo formado por el plano focal, el eje óptico, y el segmento del rayo transmitido que intersecta a estos dos, tiene base  $LA'$ , el ángulo que forma el rayo con el eje óptico es  $U'$ , que es conocido por los cálculos, si al cateto opuesto al ángulo, lo llamamos  $TA'$ , entonces:

$$
\cos U' = \frac{LA'}{hipotenusa}
$$

$$
\sin U' = \frac{TA'}{hipotenusa}
$$

De aquí se despeja  $TA'$ , obteniendo:

$$
TA' = LA'\tan U'
$$
 (3.1)

Para los otros tres sistemas tambien se puede aplicar esta transformación, ya que la  $LA'$  es conocida, y el ángulo  $u$  se puede conocer de la ecuación (1.39). La L se va a calcular restando la  $LA'_p$  de la L' calculada con la ecuación de Gauss. En estos sistemas se considera la región paraxial, entonces  $\tan u \approx u$ 

$$
u = \frac{y}{l} = \frac{y}{L' - LA'_p}
$$
  

$$
TA' = LA'_p \cdot u \tag{3.2}
$$

#### 3.1.1. Ejemplo

Utilizando las ecuaciones  $(3.1)$  y  $(3.2)$ , y la aberración longitudinal calculada para las lentes, se obtienen los siguientes valores:

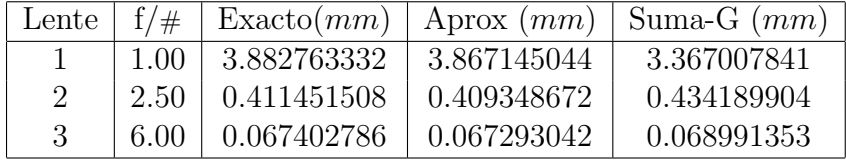

Tabla 3.1: Aberración Esférica Transversal  $(TA')$  para lentes de catálogo

En las tablas  $(3.2)$  y  $(3.3)$  se muestran estos cálculos, y la diferencia con respecto al cálculo exacto.

| Lente   | Exact <sub>0</sub> (mm) | Aproximado $(mm)$ | Diferencia $(mm)$ |
|---------|-------------------------|-------------------|-------------------|
|         | 3.882763332             | 3.867145044       | 0.015618287       |
| $\cdot$ | 0.411451508             | 0.409348672       | 0.002102836       |
|         | 0.067402786             | 0.067293042       | 0.000109744       |

Tabla 3.2: Diferencia entre el cálculo exacto y los aproximados.

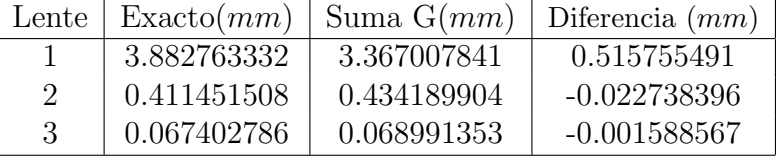

Tabla 3.3: Diferencia entre el cálculo exacto y los aproximados.

### 3.2. Aberración de Onda

Existe otra forma de calcular la aberración esférica, que es con el frente de onda, en la figura (3.2) se muestra un frente de onda que se mueve de izquierda a derecha, con  $O$  el centro de la pupila de salida,  $\Sigma$  es la superficie del frente de onda,  $S$  es una esfera de referencia, que representa un frente de onda ideal sin aberración, entonces, la separación entre estas superficies, es la aberración esférica del frente de onda, o aberración de onda, [3], [7].

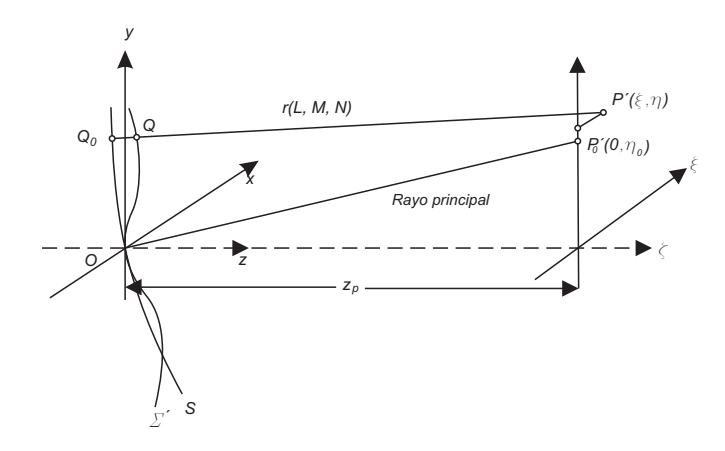

Figura 3.2: Un frente de onda con aberración esférica y una esfera de referencia.

Sea  $W$  la aberración de onda, entonces de la figura  $(3.2)$ , la diferencia entre las superficies esta dada por:

$$
W(x, y) = V(P, Q) - V(P, Q_0)
$$

$$
= V(P, O) - V(P, Q_0)
$$

Donde  $V$  es la función característica de Hamilton, que se define como la longitud de camino óptico de  $P$  a  $P^\prime$ 

$$
\frac{\partial W}{\partial x} = -\frac{\partial V}{\partial x} - \frac{\partial V}{\partial z} \cdot \frac{\partial z}{\partial x}
$$
  
\n
$$
\frac{\partial W}{\partial y} = -\frac{\partial V}{\partial y} - \frac{\partial V}{\partial z} \cdot \frac{\partial z}{\partial y}
$$
 (3.3)

La ecuación de la esfera de referencia es:

$$
x^2 + y^2 + z^2 - 2\eta_0 y - 2z_p z = 0
$$
\n(3.4)

$$
\frac{1}{n}\frac{\partial W}{\partial x} = -\left(L + \frac{Nx}{z_p - z}\right)
$$

$$
\frac{1}{n}\frac{\partial W}{\partial y} = -\left(M + \frac{N(y - \eta_0)}{z_p - z}\right)
$$
(3.5)

Pero:

$$
(L, M, N) = \frac{(\xi - x, \eta - y, z_p - z)}{Q_0 P'} \tag{3.6}
$$

Sustituyendo:

$$
\partial \xi = -\frac{Q_0 P'}{n} \frac{\partial W}{\partial x}
$$

$$
\partial \eta = -\frac{Q_0 P'}{n} \frac{\partial W}{\partial y}
$$
(3.7)

Estas ecuaciones relacionan la aberración del frente de onda con la aberración transversal.

$$
\partial \xi = -\frac{R}{n} \frac{\partial W}{\partial x}
$$
  

$$
\partial \eta = -\frac{R}{n} \frac{\partial W}{\partial y}
$$
 (3.8)

De la ecuación  $(1.40)$ , se conoce el valor de  $u'$ , y con las ecuaciones  $(3.1)$  $y(3.2)$ , se puede obtener la aberración de onda.

Recordando que se está usando la aproximación paraxial, entonces:

$$
\frac{TA'}{LA'} = u'
$$

entonces:

$$
\frac{T A'}{L A'} = \frac{y}{l'}
$$

De aquí se puede obtener otra expresión para la  $TA'$  en términos de  $LA'$ :

$$
TA' = LA'\left(\frac{y}{l'}\right) = \partial\eta\tag{3.9}
$$

Con esta ecuación se puede conocer el valor de  $\partial \eta$ , además, si en la ecuaciń (3.8) se considera  $R = l'$  y  $n = 1$ 

$$
\partial \eta = -\frac{l'}{1} \frac{\partial W}{\partial y} = -l' \frac{\partial W}{\partial y} \tag{3.10}
$$

De aquí se puede conocer  $\partial W$ , la cual se puede integrar para obtener  $W$ :

$$
\int \partial W = \int -\frac{1}{l'} \partial \eta \partial y = -\frac{1}{l'} \int T A' \partial y = -\frac{1}{l'} \int \left(\frac{y}{l'}\right) L A'(y) \partial y \tag{3.11}
$$

Donde  $LA'$  es función de  $y$ . Ahora se puede calcular la aberración de onda usando las ecuaciones para  $LA'$  que ya se tenían; tomando la ecuación de la suma de las  $G$ :

$$
TA' = LA'\left(\frac{y}{l'}\right) = (l'^2y^2)\left[G_1c^3 - G_2c^2c_1 + G_3c^2v_1 + G_4cc_1^2 - G_5cc_1v_1 + G_6v_1^2\right]\left(\frac{y}{l'}\right)
$$

Cancelando algunos términos:

$$
TA' = \left[G_1c^3 - G_2c^2c_1 + G_3c^2v_1 + G_4cc_1^2 - G_5cc_1v_1 + G_6v_1^2\right]l'y^3 \tag{3.12}
$$

Sustituyendo este valor en la ecuación  $(3.11)$ , e integrando, se obtiene  $W$ :

$$
W = \int \partial W = \int \left[ G_1 c^3 - G_2 c^2 c_1 + G_3 c^2 v_1 + G_4 c c_1^2 - G_5 c c_1 v_1 + G_6 v_1^2 \right] l' y^3 dy
$$

$$
= \left[G_1c^3 - G_2c^2c_1 + G_3c^2v_1 + G_4cc_1^2 - G_5cc_1v_1 + G_6v_1^2\right]\frac{y^4}{4}
$$

Escribiendo explícitamente los valores de las  $G$ , con  $c =$  curvatura total,  $r =$  radio de la primera superficie, y con  $v = 1/l$ ; la aberración de onda se escribe:

$$
W = \frac{y^4}{4} \left[ \frac{N^2 c^3 (N-1)}{2} - (N-1)c^2 \left( \frac{1+2N}{2r} \right) + c^2 \frac{(N-1)(3N+1)}{2l} + \frac{c \left( \frac{(N-1)(N+2)}{2Nr^2} - 2c \left( \frac{N^2-1}{Nrl} \right) + \frac{(N-1)(3N+2)}{2Nl^2} \right) \right]
$$
(3.13)

Si ahora se utiliza la ecuación para la  $LA'$  en el sistema de Taylor (ecuación  $(2.54)$ ) para el cálculo de la aberración de onda:

$$
TA' = LA'\frac{y}{l'} = \frac{\phi^3}{8} \left( AA'^2 y^2 \right) \frac{y}{l'} = \frac{\phi^3}{8} A A' y^3 = \partial \eta
$$

$$
\int \partial W = \int -\frac{1}{l'} \partial \eta \partial y = \int \frac{\phi^3}{8} A A y^3 \partial \eta \partial y
$$

Entonces:

$$
\int \partial W = W = \frac{\phi^3}{8} A A \int y^3 dy = \frac{\phi^3}{32} A A y^4
$$

Escribiendo explícitamente el valor de  $AA$ :

$$
W = \left[\frac{N^2}{4(N-1)^2} + \frac{(3N+2)\pi^2}{4N} + \frac{(N+1)\pi\sigma}{N(N-1)} + \frac{(N+2)\sigma^2}{4N(N-1)^2}\right] \frac{y^4\phi^3}{8}
$$
(3.14)

#### 3.2.1. Ejemplos

En esta sección se va a hacer el cálculo de la aberración de onda usando el cálculo exacto y el sistema de Taylor con la ecuación  $(3.14)$ ,, pues este último arroja los mismos resultados que los obtenidos con el sitema continental, y el de la suma de las  $G$ ; se van a utilizar las lentes de catálgo, y tambien se hace el cálculo para la lente del ejemplo numérico, porque esta es una lente más lenta que la del catálogo, para ver el comportamiento de la aberración.

En la tabla  $(3.4)$  se muestra el número  $f$  de cada lente, y los cálculos, exacto  $(W)$  y con el sistema de Taylor  $(WT)$  medidos en  $mm$ , y la diferencia entre estos.

| Lente | $f/\#$ | W(mm)                   | WT(mm)      | Diferencia $(mm)$        |
|-------|--------|-------------------------|-------------|--------------------------|
|       | 1.00   | 0.381324552             | 0.28386082  | 0.097463732              |
| 2     | 2.50   | 0.020892801             | 0.0206846   | 0.000208201              |
| 3     | 6.00   | 0.001451537             | 0.001430163 | $2.13742\times10^{-05}$  |
| Εj.   | 7.68   | $5.99261\times10^{-05}$ | 0.000060096 | $-1.70293\times10^{-07}$ |

Tabla 3.4: Diferencia entre el cálculo exacto y los aproximados.

El resultado directo de las ecuaciones obtenidas, es que la aberración esférica depende de la altura a la que incide el rayo sobre la lente, en las figuras  $(3.3),(3.4), (3.5)$  y  $(3.6)$  se muestra la gráfica de la aberración de onda como funcion de la altura  $Y$ , para las tres lentes de catálogo.

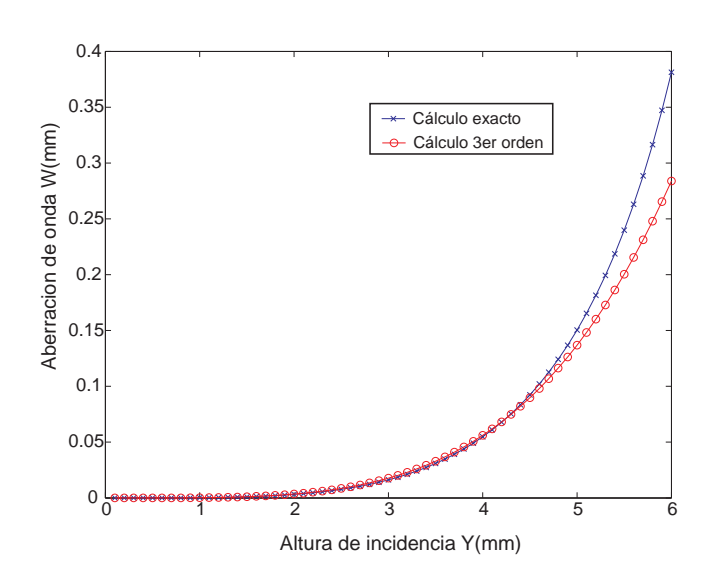

Figura 3.3: Aberración de onda para la lente  $f/1.00$ 

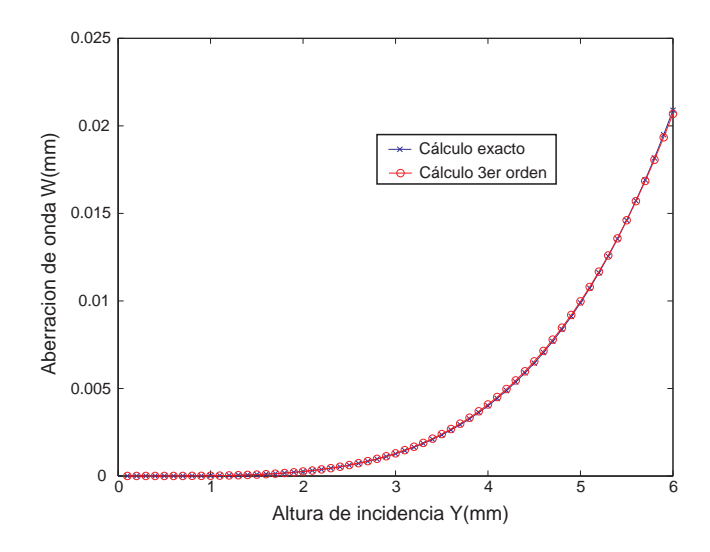

Figura 3.4: Aberración de onda para la lente  $f/2.50$ 

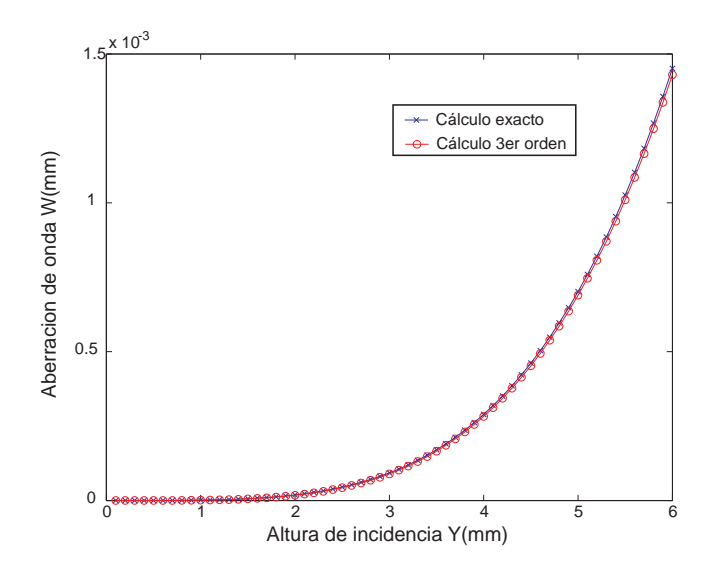

Figura 3.5: Aberración de onda para la lente  $f/6.00$ 

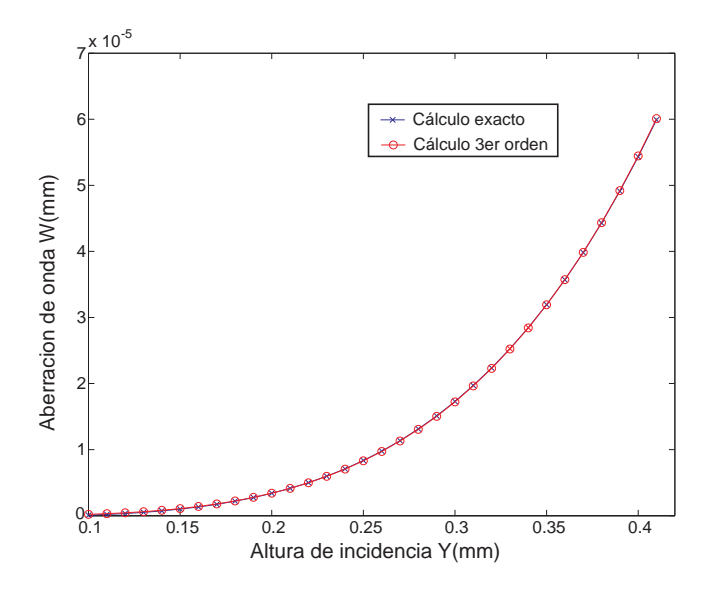

Figura 3.6: Aberración de onda para la lente del ejemplo numérico

Una forma más precisa de mostrar la diferencia entre el cálculo exacto y el aproximado, es midiendo la aberración de onda en multiplos de la longitud de onda, en este caso, las lentes fueron diseñadas para una  $\lambda = 633nm$ , en la tabla (3.5) se muestra la aberración de onda medida de este modo, y la diferencia entre estos cálculos.

| Lente                       | $f/\#$ | $\text{Exact}(\lambda)$ | Taylor( $\lambda$ ) | Diferencia $(\lambda)$ |
|-----------------------------|--------|-------------------------|---------------------|------------------------|
|                             | -1.00  | 602.4084551             | 448.4373151         | 153.97114              |
| $\mathcal{D}_{\mathcal{L}}$ | 2.50   | 33.00600512             | 32.67709319         | 0.328911937            |
| -3                          | 6.00   | 2.293107992             | 2.259341409         | 0.033766582            |
| Еi.                         | 7.68   | 0.094670039             | 0.094939065         | $-0.000269026$         |

Tabla 3.5: Diferencia entre el cálculo exacto y los aproximados, medido en longitudes de onda.

En las figuras  $(3.7),(3.8),(3.9)$  y  $(3.10)$  se muestra la aberración de onda medida en longitudes de onda, como función de la altura  $Y$ :

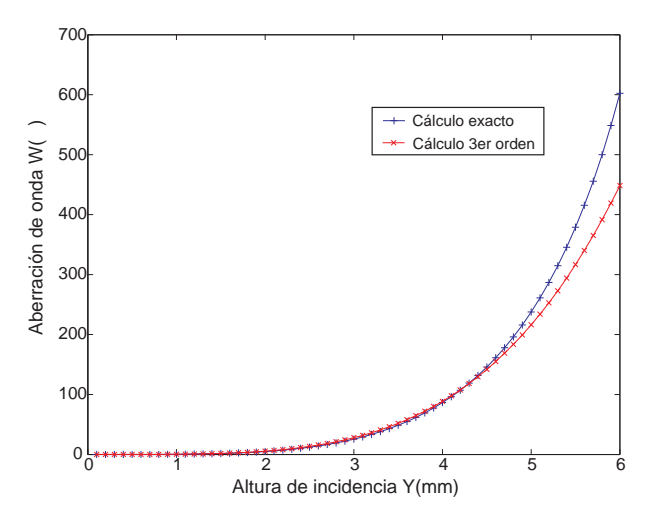

Figura 3.7: Aberración de Onda medida en longitudes de onda, para la lente  $f/1.00$ 

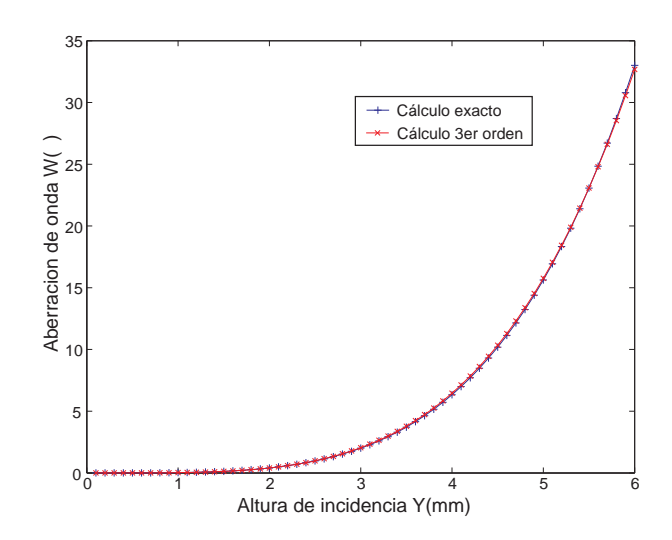

Figura 3.8: Aberración de Onda medida en longitudes de onda, para la lente  $f/2.50$ 

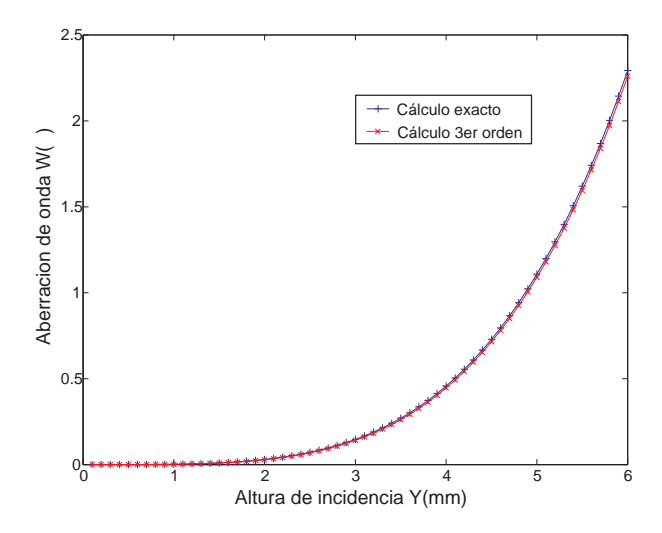

Figura 3.9: Aberración de Onda medida en longitudes de onda, para la lente  $f/6.00$ 

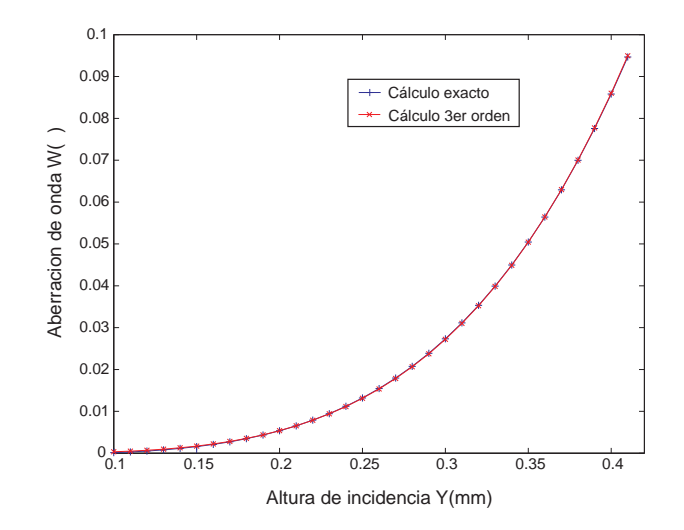

Figura 3.10: Aberración de Onda medida en longitudes de onda, para la lente del ejemplo  $numérico$ 

### 3.3. Resumen

En esta sección se muestra el resumen de las ecuaciones de este capítulo, se muestran las expresiones generales para la aberración esférica transversal, la aberración esférica transversal calculada con la ecuación de Taylor, y la aberración de onda calculada con la suma de las  $G's$  y con el sistema de Taylor.

$$
TA' = LA'\tan U'
$$
(3.1)  
\n
$$
TA' = LA'_{p} \cdot u
$$
(3.2)  
\n
$$
TA' = [G_{1}c^{3} - G_{2}c^{2}c_{1} + G_{3}c^{2}v_{1} + G_{4}c_{1}^{2} - G_{5}cc_{1}v_{1} + G_{6}v_{1}^{2}]Uy^{3}
$$
(3.12)  
\n
$$
W = \frac{y^{4}}{4} \left[ \frac{N^{2}c^{3}(N-1)}{2} - (N-1)c^{2} \left( \frac{1+2N}{2r} \right) + C^{2} \frac{(N-1)(3N+1)}{2N} + c \frac{(N-1)(N+2)}{2Nr^{2}} - C\left( \frac{N^{2}-1}{Nr^{2}} \right) + \frac{(N-1)(3N+2)}{2Nl^{2}} \right]
$$
(3.13)  
\n
$$
W = \left[ \frac{N^{2}}{4(N-1)^{2}} + \frac{(3N+2)\pi^{2}}{4N} + C\left( \frac{N+1}{2N} + \frac{(N+2)\sigma^{2}}{4N} \right) \frac{1}{8} \right]
$$
(3.14)

Tabla 3.6: Aberración Transversal y de Onda

### Conclusiones

Se obtuvieron las ecuaciones para describir la aberración esférica longitudinal y transversal, para una o más superficies, en lo que se incluyen lentes, gruesas y delgadas, y sistemas de lentes. Se realizó el cálculo exacto del trazo de rayos y se comparó con los resultados obtenidos con los métodos aproximados (que suponen lentes delgadas) dados por las ecuaciones de Conrady  $(suma de las G's)$ , el sistema de Taylor y el sistema continental. A diferencia del c´alculo exacto, con estos m´etodos no se necesita hacer el trazo de rayos, lo único que se necesita es conocer los parámetros de la(s) lente(s) que se  $va(n)$  a analizar, es decir, solo hay que conocer la curvatura total, su índice de refracción y distancia focal, o el factor de forma, y el conjugado que se calcula trazando un solo rayo marginal.

Del mismo modo, la aberración transversal se puede calcular de manera exacta, o con los m´etodos aproximados que se describen, obteniendo buenos resultados para aberturas numéricas pequeñas. En ambos casos (longitudinal y transversal) se observa que los m´etodos aproximados funcionan mejor con lentes lentas que con lentes rápidas, con lo que se hace notar como cambia la aberración con la forma de la lente.

Además se hizo el cálculo de la aberración de onda, y esta se mide en  $mm$ y en longitudes de onda  $(\lambda)$ , de este modo queda más claro el incremento de la aberració de onda con la altura de incidencia  $Y$  sobre la lente, pero tambien muestra una gran diferencia entre el cálculo exacto y los métodos aproximados, usando lentes r´apidas; as´ı mismo se hace notar que tan buenos son los m´etodos aproximados si se utilizan lentes menos rapidas; pues se observa que para la lente  $f/2.50$  el cálculo aproximado sigue siendo muy cercano al exacto, ya que la diferencia entre estos, es de aproximadamente 0.3  $\lambda$ . Y para la lente  $f/6.00$ , la diferencia es de aproximadamente  $\lambda/30$ .

### **Bibliografía**

- [1] A. E. Conrady, *Applied Optics, and Optical Design*, Dover Publications, Inc., New York, (1960)
- [2] Michael J. Kidger, Fundamental Optical Design, SPIE Press, Washington, (2001)
- [3] W. T. Welford, Aberrations of Optical Systems, Adam Hilger, Bristol, (1989)
- [4] J.C. Gardner, Application of the algebraic equations to optical design in Scientific Papers of the Bureau of Standards, No. 550 (Part of Vol. 22) U.S. Government Printing Office, Washington, D.C., (1927).
- [5] J. L. Rayces and M. Rosete-Aguilar, Selection of glasses for achromatic doublets with reduced secondary spectrum, in Current Developments in Lens Design and Optical Systems Engineering, R. E. Fischer, W. Smith, and W. H. Swantner, eds., Proc. SPIE 4093, 36-46 (2000)
- [6] Catálogo Edmund Optics, Optics and Optical Instruments catalog -Spring 2009, (www.edmundoptics.com)
- [7] J. L. Rayces, Exact Relation Between Wave Aberration and Ray Aberration, Optica Acta, 11, (1964), 85.